# Objective Caml

e-mail: igarashi@kuis.kyoto-u.ac.jp

平成 17 10 20

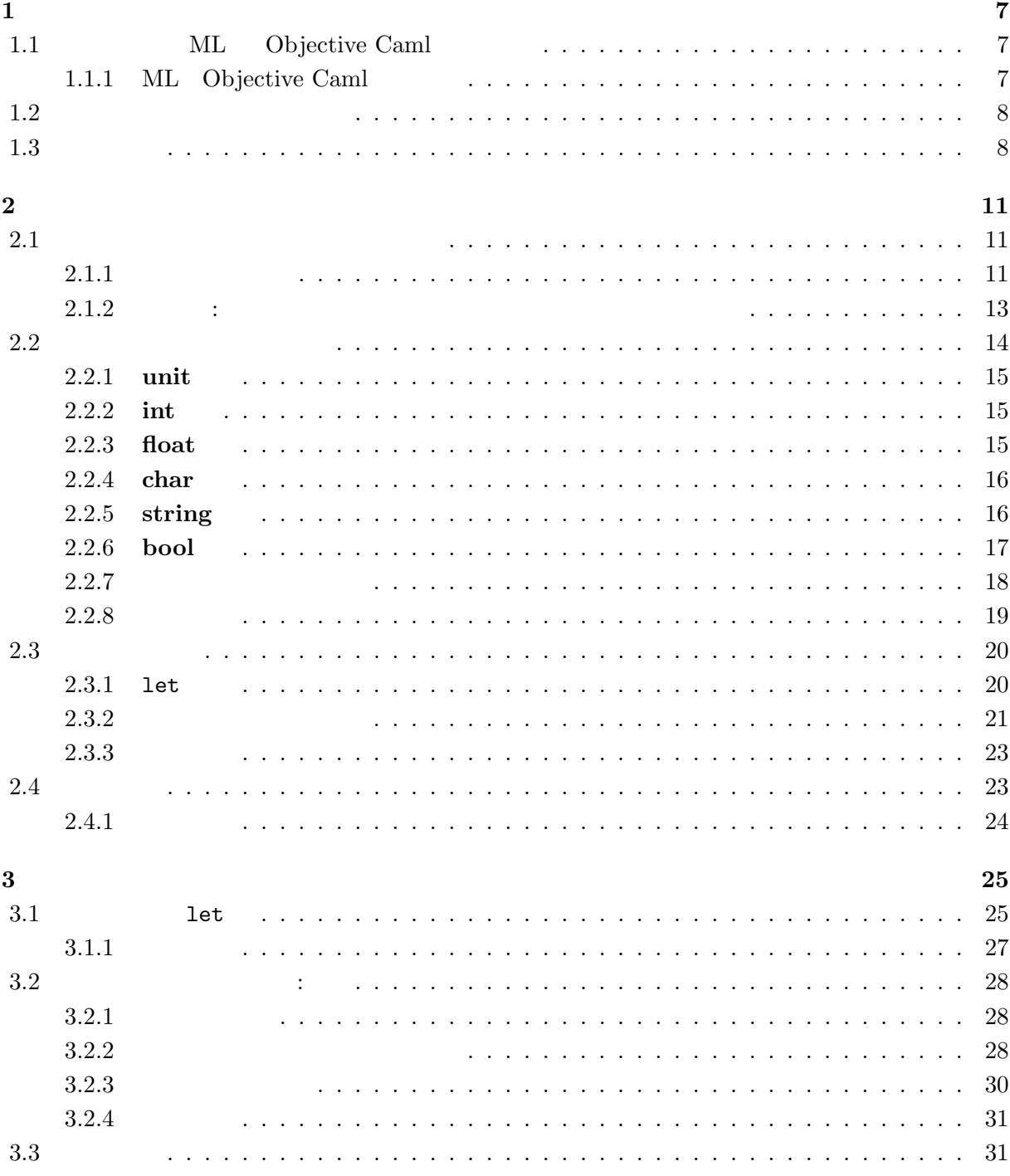

 $\overline{4}$ 

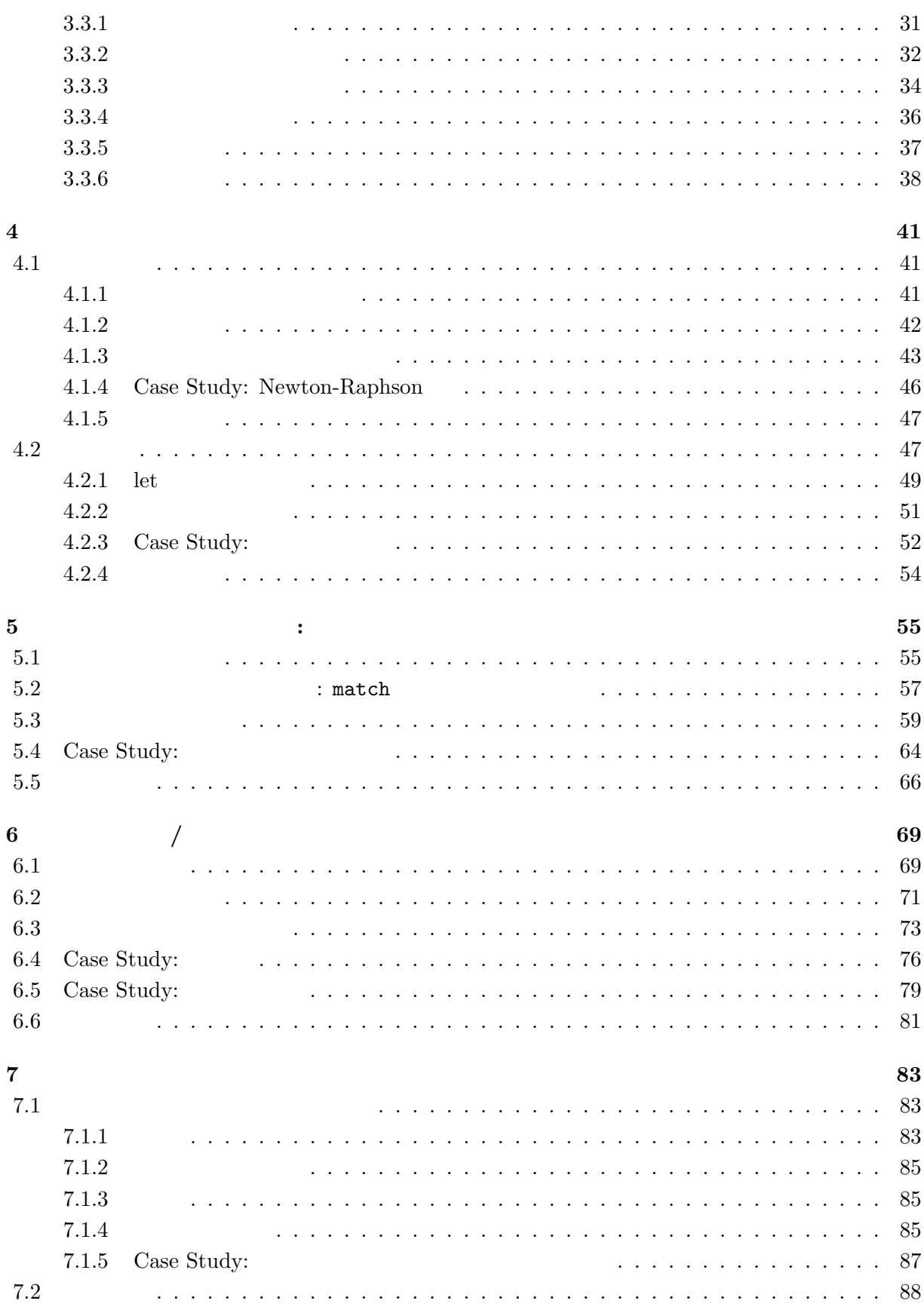

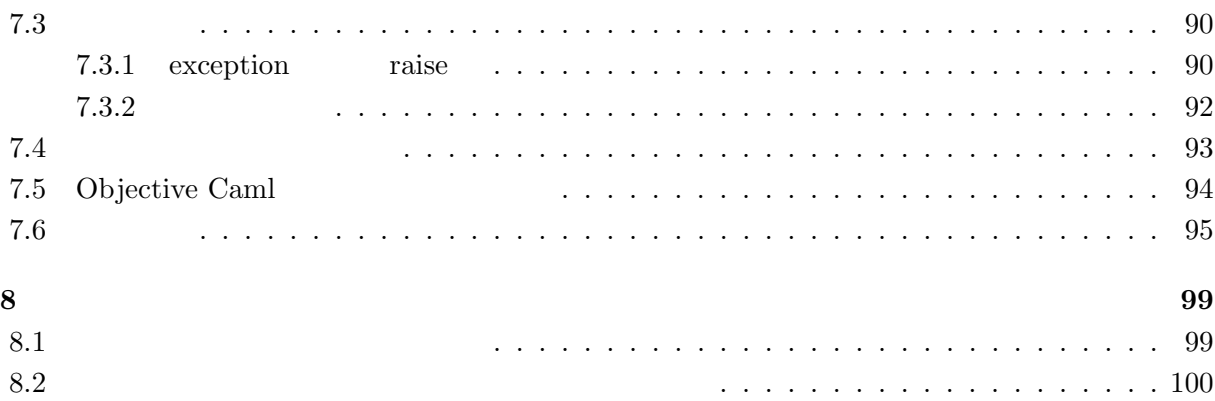

**1**章 はじめに

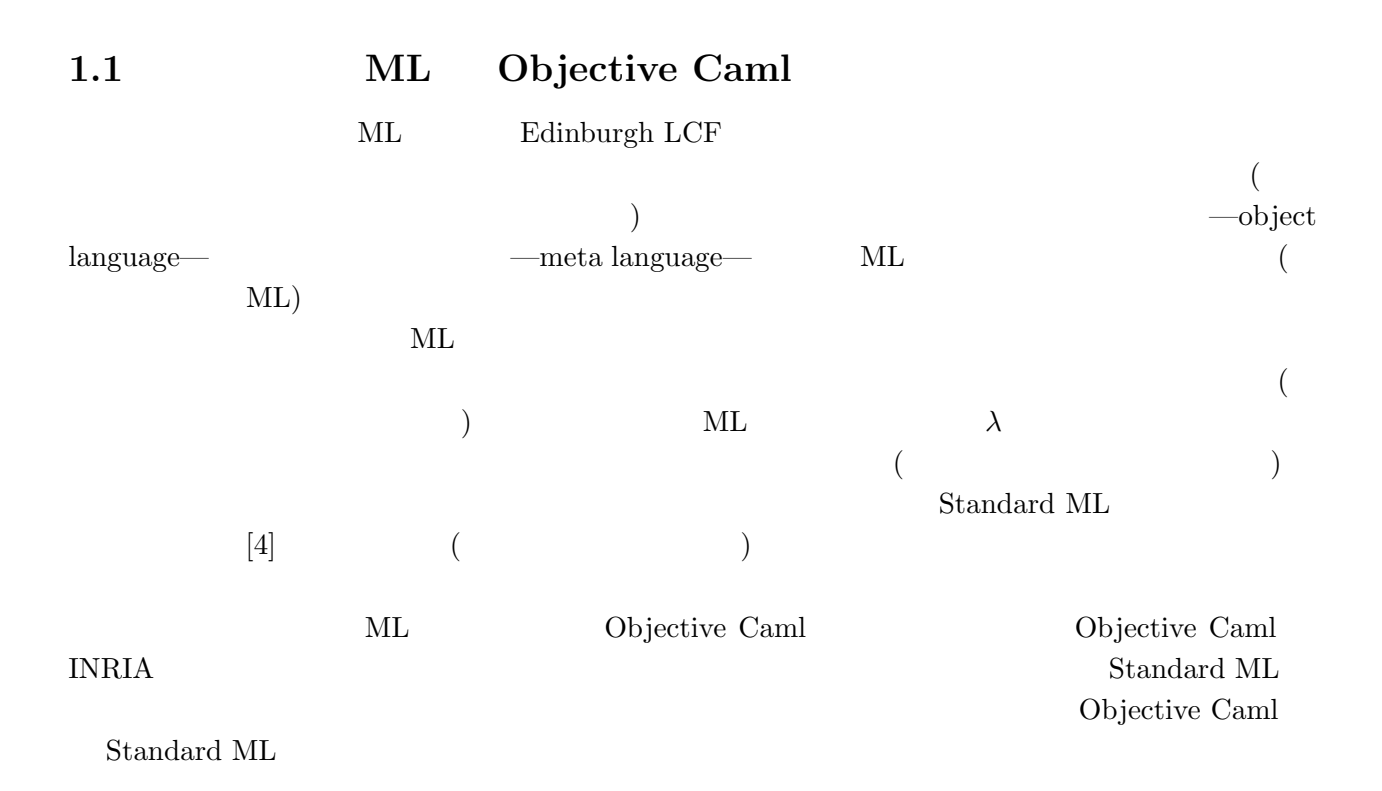

# **1.1.1 ML Objective Caml**

 $ML$ 

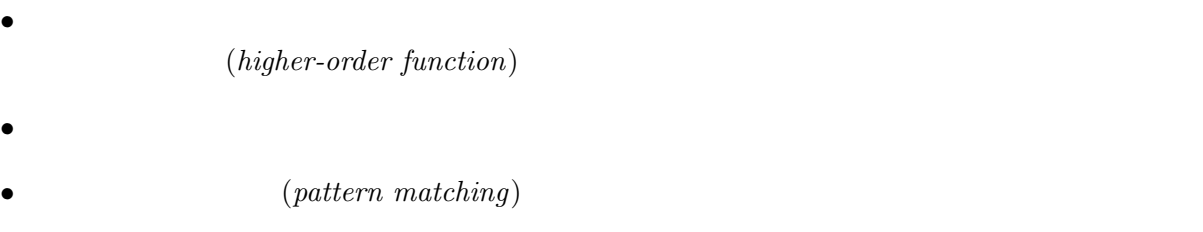

- **•** (*static type system*) (and ) (and ) (and )  $($
- **•**  $(polymorphic type system)$

• (*type inference*)  $(separate$  compilation)

*•* (*module system*) (*abstract data type*)

(*functor*) (*parameterized module*)

•  $(garbage \ collection)$  C malloc/free

# Objective Caml

- *•* オブジェクト指向プログラミングのサポート.
- Tk, GTK, OpenGL GUI
- *•* バッチ・コンパイラが利用できる.
- •<br>• <sub>The S</sub>energy Senergy Senergy Senergy Senergy Senergy Senergy Senergy Senergy Senergy Senergy Senergy Senergy

# **1.2**

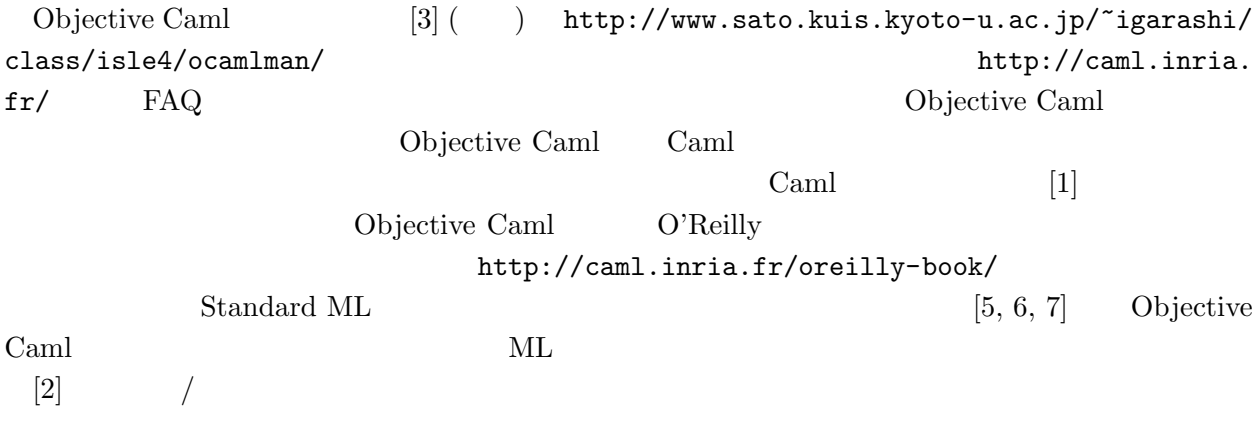

# $1.3$

 $\emph{Emacs}$   $/$ 

1.3.  $\hspace{1.5cm}9$ 

#### **Emacs**

Emacs (Mule) Objective Caml Tuareg-mode (http: //www-rocq.inria.fr/~acohen/tuareg/mode/) ~igarashi/lib/elisp  $\tilde{C}$ .emacs ;; append-tuareg.el - Tuareg quick installation: Append this file to .emacs. (setq load-path (cons "~igarashi/lib/elisp/tuareg-mode" load-path)) (setq auto-mode-alist (cons '("\.ml\w?" . tuareg-mode) auto-mode-alist)) (autoload 'tuareg-mode "tuareg" "Major mode for editing Caml code" t) (autoload 'camldebug "camldebug" "Run the Caml debugger" t) (if (and (boundp 'window-system) window-system) (when (string-match "XEmacs" emacs-version) (if (not (and (boundp 'mule-x-win-initted) mule-x-win-initted)) (require 'sym-lock)) (require 'font-lock)))  $\rm{Emacs}$   $\rm{.ml}$   $\rm{.ml}$  $WWW$  (http://www.sato.

kuis.kyoto-u.ac.jp/~igarashi/class/isle4/configure.txt)

# **2.1**  $\blacksquare$

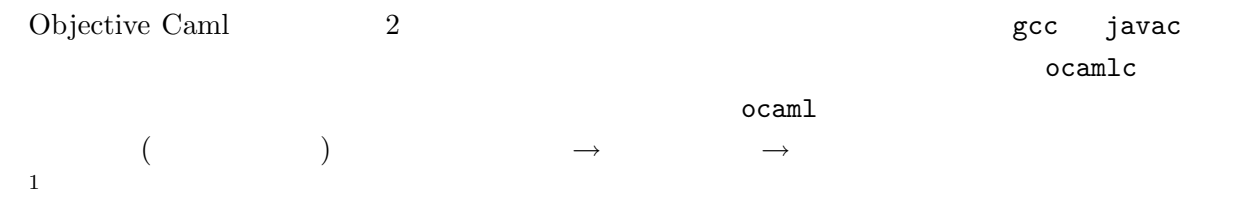

この章のキーワード**:** インタラクティブコンパイラ,型,型システム,型安全性,有効範囲**,** 環境,

 $ocam1$ 

# $2.1.1$

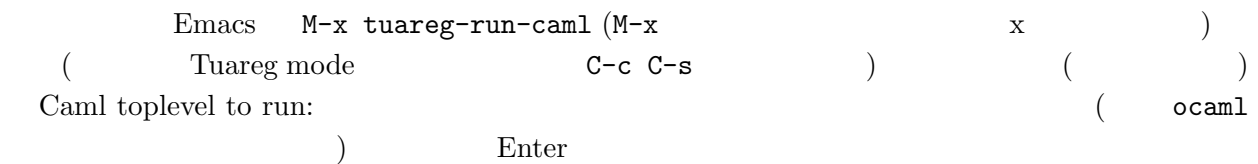

Objective Caml version 3.08.1

#

 $\#$ 

# 1 + 1;; *- : int = 2*

 $\frac{1}{1}$  read-eval-print

#### 2.1: (Tuareg Interactive mode)

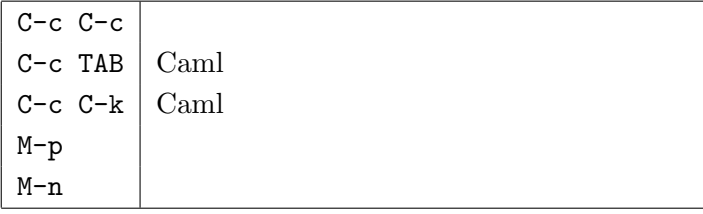

 $\texttt{\#} \hspace{2.5cm} \textbf{(abc)}$  $(abc)$  ;;  $($ につけられた名前 (ここでは式だけを入力したので,名前をつけていないという意味である *-*),式お  $(int)$  (*2*)  $($ )  $\blacksquare$  $($ ) expansion  $($ ) expansion  $\overline{z}$ #  $1 + 2 * 3;$ ; *- : int = 7* # (1 + 2) \* 3;; *- : int = 9*  $;$ ;  $\qquad \qquad \text{Control-C} \quad 2$  $M-p, M-n$  $(2.1)$ # 2 + 3 - ;; *2 + 3 - ;; ^^ Syntax error* #  $5 +$  "abc";; *5 + "abc";; ^^^^^ This expression has type string but is here used with type int* # 4 / 0;; *Exception: Division\_by\_zero.*  $($  $\mathbf C$  Java  $(\begin{array}{cc} 7 \end{array})$  $2$  (*typechecking*) Objective Caml + "abc" ということになっている...  $($  (extring)  $($  int)  $)$ 要な個所 (つまり + の右側) で使われている」ことを示している. (*type*) や型チェックは Objective

 $2.1.$  (13)

Caml  $\mathbb{C}$ 

 $C-c \quad C-d \quad \text{#quit};$ Objective Caml version 3.08.3 Process inferior-caml finished

 $(exception)$ — 0  $-$ 

**2.1.2**  $\vdots$ 

# #quit;;

 $\rm \sigma \textsc{c}$ aml

用できる.たとえば,上ででてきた #quit もディレクティブの一種である.ディレクティブは多数あ

 $\#use, \#cd$ 

#### $[3]$  $\#u$ se  $\#u$ se

#### $two.m1$

1 + 1;;

#### $\#$ use

Objective Caml version 3.08.3

# #use "two.ml";; *- : int = 2*

# 1 + #use "two.ml";; *1 + #use "two.ml";; ^ Syntax error*

#cd #use  $\qquad$ 

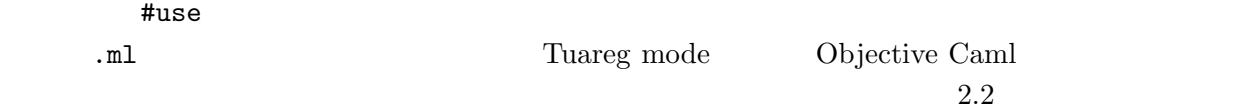

 $2.2:$  Tuareg mode

| TAB         |         |
|-------------|---------|
| $C-c$ $C-p$ |         |
| $C-c$ $C-n$ |         |
| ESC C-h     |         |
| ESC q       |         |
| $C-c$ . t   | try     |
| $C-c$ . m   | match   |
| $C-c$ . 1   | let     |
| $C-c$ . i   | if      |
| $C-c$ . $w$ | while   |
| $C-c$ . $f$ | for     |
| $C-c$ . b   | begin   |
| $C-c$ $C-s$ | ocam1   |
| $C-c$ $C-k$ | ocaml   |
| $C-c$ $C-b$ | (ocaml) |
| $C-c$ $C-r$ |         |
| $C-c$ $C-e$ |         |

 $(\ast \quad \ast)$ 

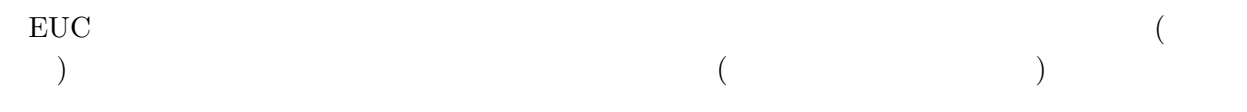

# $2.2$

Objective Caml (*expression*) (*value*)(  $1 + 2$  3 である)を計算することでプログラムの実行が進んで行く.式から値を計算する過程を評価(*evaluation*)

 $1 + 2$  $(subexpression)$  1 2 +  $\begin{array}{ll} \text{Objective Caml} \end{array}$  $)$   $($   $)$ 

 $\text{Objective Cam}$  *i* + *j* + Objective Caml  $\begin{array}{cc} i,j \end{array}$  (and  $\begin{array}{cc} j \end{array}$  )

Objective Caml  $1 + 2$  *i*  $1, j$  2  $(metavariable)$  $($  $\overline{x}$ ,  $\overline{z}$  $y$  a + 1,  $pi + 1$ , hoge + 1, x + 1 a, pi, hoge, x

#### **2.2.1 unit**

```
unit () (unit value )
 # ();;
 - : unit = ()
```
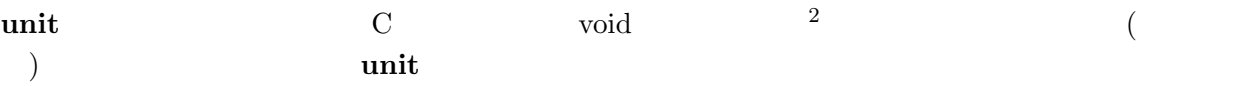

# **2.2.2 int**

$$
..., -2, -1, 0, 1, 2, ...
$$
  
\n• *i* land *j*, *i* lor *j*, *i* lxor *j*, lnot *i*: / /  
\n• *i* Isl *j*: *i j*  $(= i * 2^{(j \mod 32)})$   
\n• *i* lsr *j*: *i j*  $( )$   $($  *0 )*  
\n• *i* asr *j*: *i j*  $( )$   $($  *i*

$$
\hspace{.5cm}\big)\hspace{.5cm}
$$

#### **2.2.3 float**

$$
(-31.415 \times 10^{-1})
$$
\n
$$
(-31.415 \times 10^{-1})
$$
\n
$$
(-31.415 \times 10^{-1})
$$
\n
$$
(-1)^{*},
$$
\n
$$
(-1)^{*},
$$
\n
$$
(-1)^{+},
$$
\n
$$
(-1)^{+},
$$
\n
$$
(-1)^{+},
$$
\n
$$
(-1)^{+},
$$
\n
$$
(-1)^{+},
$$
\n
$$
(-1)^{+},
$$
\n
$$
(-1)^{+},
$$
\n
$$
(-1)^{+},
$$
\n
$$
(-1)^{+},
$$
\n
$$
(-1)^{+},
$$
\n
$$
(-1)^{+},
$$
\n
$$
(-1)^{+},
$$
\n
$$
(-1)^{+},
$$
\n
$$
(-1)^{+},
$$
\n
$$
(-1)^{+},
$$
\n
$$
(-1)^{+},
$$
\n
$$
(-1)^{+},
$$
\n
$$
(-1)^{+},
$$
\n
$$
(-1)^{+},
$$
\n
$$
(-1)^{+},
$$
\n
$$
(-1)^{+},
$$
\n
$$
(-1)^{+},
$$
\n
$$
(-1)^{+},
$$
\n
$$
(-1)^{+},
$$
\n
$$
(-1)^{+},
$$
\n
$$
(-1)^{+},
$$
\n
$$
(-1)^{+},
$$
\n
$$
(-1)^{+},
$$
\n
$$
(-1)^{+},
$$
\n
$$
(-1)^{+},
$$
\n
$$
(-1)^{+},
$$
\n
$$
(-1)^{+},
$$
\n
$$
(-1)^{+},
$$
\n
$$
(-1)^{+},
$$
\n
$$
(-1)^{+},
$$
\n
$$
(-1)^{+},
$$
\n
$$
(-1)^{+},
$$
\n
$$
(-1)^{+},
$$
\n
$$
(-1)^{+},
$$
\n
$$
(-1)^{+},
$$
\n
$$
(-1)^{+},
$$
\n<math display="</math>

 $16$   $2$ 

# 2.1 +. 5.9;; *- : float = 8.* # 1 +. 3.4;; *1 +. 3.4;; ^ This expression has type int but is here used with type float* # float\_of\_int(1) +. 3.4;; *- : float = 4.4* # float\_of\_int 1 +. 3.4;; *- : float = 4.4* # 1 + (int\_of\_float 3.4);; *- : int = 4*  $\lambda$  $(1+2)*3$  $4 \qquad \qquad \text{(float_of-int 1)}$  $+$ .  $1+2$ f 1 + 2 (f 1)+2  $f(1+2)$ sin, cos, tan, sqrt

#### **2.2.4 char**

 $\text{ASCII}$  ,  $\text{2.3}$  $(\nabla$ "  $)$  int char\_of\_int, int\_of\_char #  $'$ \120';; *- : char = 'x'* # int\_of\_char 'Z';; *- : int = 90*

#### **2.2.5 string**

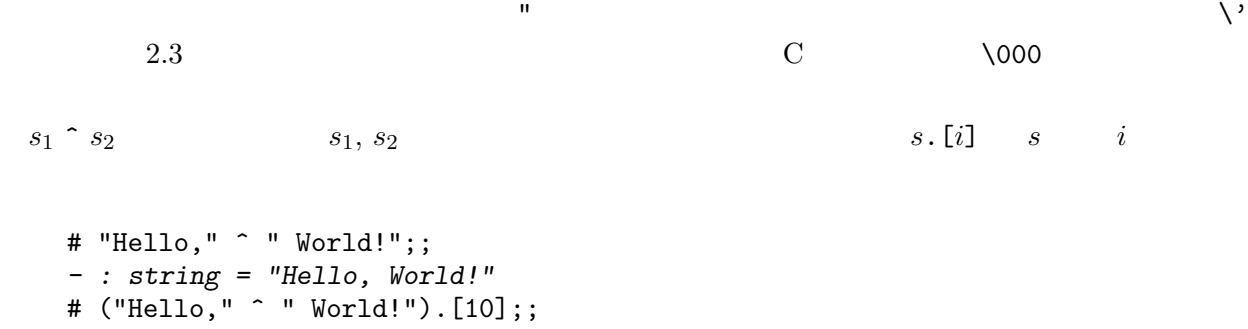

*- : char = 'l'*

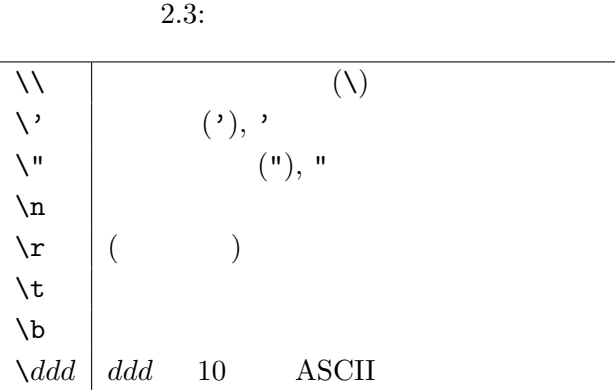

#### **2.2.6 bool**

 $true( )$ , false $( )$ 

• not  $b: b$ •  $b_1$  &&  $b_2$   $b_1$  &  $b_2$ :  $b_1$ ,  $b_2$   $b_1$   $b_2$   $b_1$   $b_2$   $b_2$   $b_2$ •  $b_1$  ||  $b_2$   $b_1$  or  $b_2$ :  $b_1$ ,  $b_2$   $b_1$   $b_2$   $b_1$   $b_2$  true  $b_2$ •  $e_1 = e_2$ :  $e_1, e_2$ •  $e_1 \Leftrightarrow e_2$ :  $e_1, e_2$ •  $e_1 \le e_2, e_1 \ge e_2, e_1 \le e_2, e_1 \ge e_2$ .  $e_1 \ge e_2$ .  $e_1, e_2$ # (not  $(1 < 2)$ ) ||  $(( ) = ()$ ;; *- : bool = true*  $# 3.2 > 5.1$ ;; *- : bool = false* #  $'a'$  >=  $'Z';$ ; *- : bool = true*  $# 2 < 4.1;$ ; *2 < 4.1;; ^^^ This expression has type float but is here used with type int*  $if-$  : if *b* then  $e_1$  else  $e_2$   $b$  true  $e_1$  false  $e_2$ # (if  $3 + 4 > 6$  then "foo" else "bar")  $\hat{ }$  "baz";; *- : string = "foobaz"*

 $e_1, e_2$  on  $e_1$  and  $e_2$  on  $e_3$ .  $\blacksquare$  ifelse ()  $\qquad \qquad (\qquad \qquad \text{then} - \text{unit}$  $\overline{\phantom{a}}$ 

# **2.2.7** 型システムと安全性

Objective Caml  $(type)$ つをなしている.型は,最も単純には,上でみた 1 **int** 型に属するといった,プログラム中で使わ true  $(type\ error)$ (*type system*) (*typecheck*)  $\overline{0}$ 

Lisp, Perl, Postscript

 $C, C++, Java$ 

(*statically typed language*) <sup>3</sup> Objective Caml

 $C$   $C++$ 

 $($ <sup>4</sup> C Objective Caml

 $(dynamically typed language)$ 

 $(2\sqrt{2})$ (*strongly typed*)

unsafe–dynamically typed

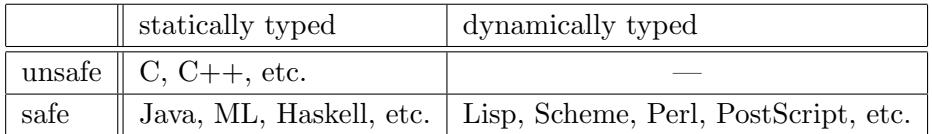

 $if \langle \rangle then 1 else "foo"$ 

 $3\,$ 

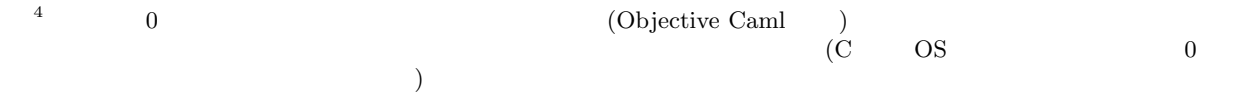

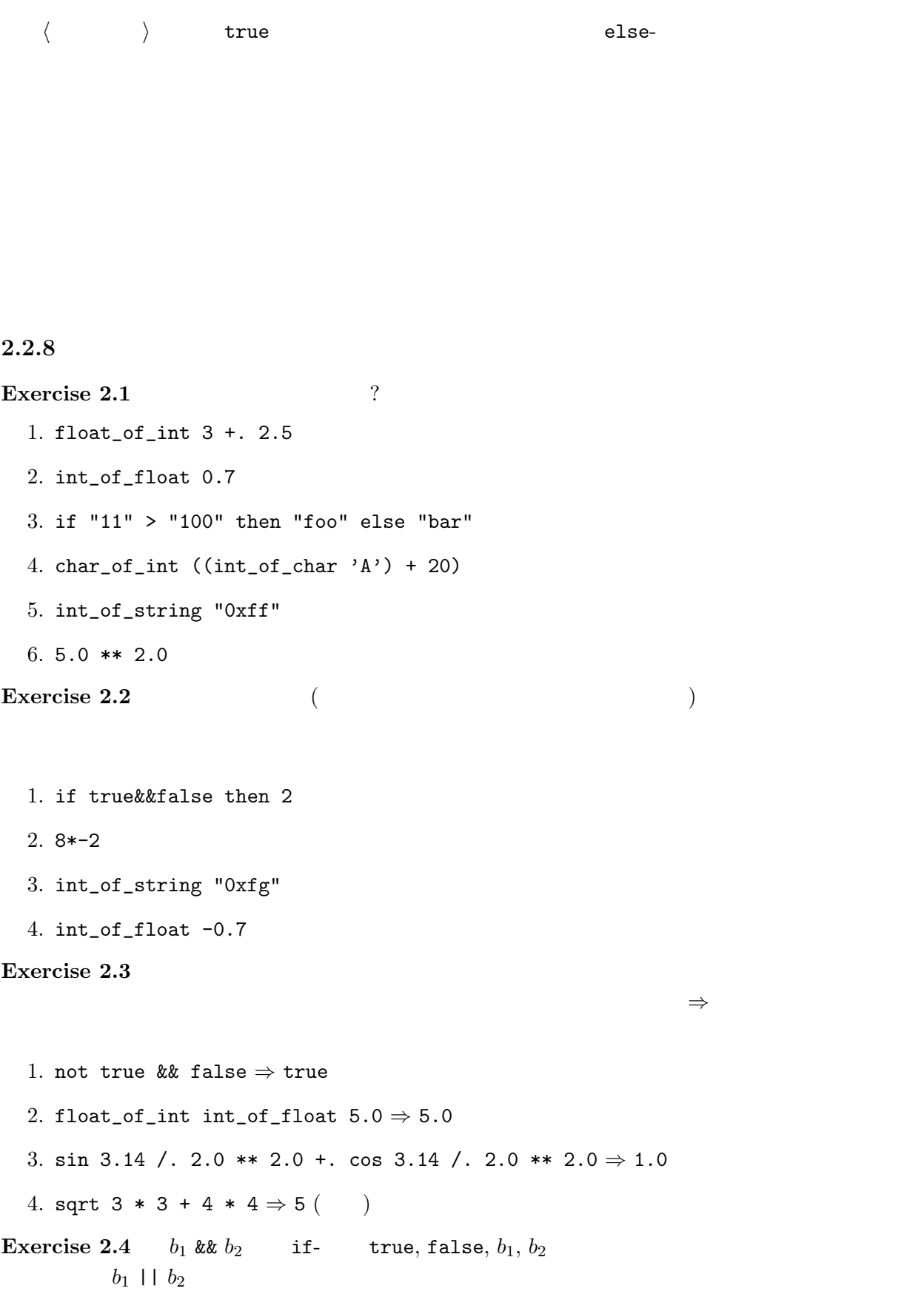

**2.3** 変数の束縛

 $\rm 1et$ 

 $2.3.1$  let  $1$ et  $\frac{1}{2}$ # let pi = 3.1415926535;; *val pi : float = 3.1415926535* pi 3.1415926535  ${\tt val\,}$  val,  ${\tt pil\,}$  $($  3.1415926535) pi pi 3.1415926535 # pi;; *- : float = 3.1415926535* # let area\_circle2 = 2.0 \*. 2.0 \*. pi;; *val area\_circle2 : float = 12.566370614* let *x* = *e*;;  $x$  e  $(a bstraction)$ •<br>• *•* The contract of the contract of the contract of the contract of the contract of the contract of the contract of the contract of the contract of the contract of the contract of the contract of the contract of the co pi 3.1415926535  $($  $\left( \begin{array}{c} \n\end{array} \right)$ Objective Caml  $C, C++$ # let one = 1;; *val one : int = 1* # let two = one + one;; *val two : int = 2*

2.3.  $21$ 

```
# let one = "One";;
 val one : string = "One"
 # let three = one \hat{ } one \hat{ } one;;
 val three : string = "OneOneOne"
\alpha and \alpha 1 and \alpha "One" \alpha\tilde{a}((\mathit{scope})1et (scope) (ocaml )
                         (variable reference) )
(((static\ scope\ lexical\ scope)Objective Caml
":〈 〉" let-
( let ) ;;
 # let pi : float = 3.1415926535
 # let e = 2.718281828;;
 val pi : float = 3.1415926535
 val e : float = 2.718281828
 1. \qquad \qquad \qquad \qquad \qquad \text{(1)}2. (A...Z, a...Z, 0...9) (')
               2.4 Objective Caml
2.3.2((environment)
                   (top-level environment) (global)
```
 $\mathit{environment}$ 

 $(2.1)$ 

ocaml sin, max\_int

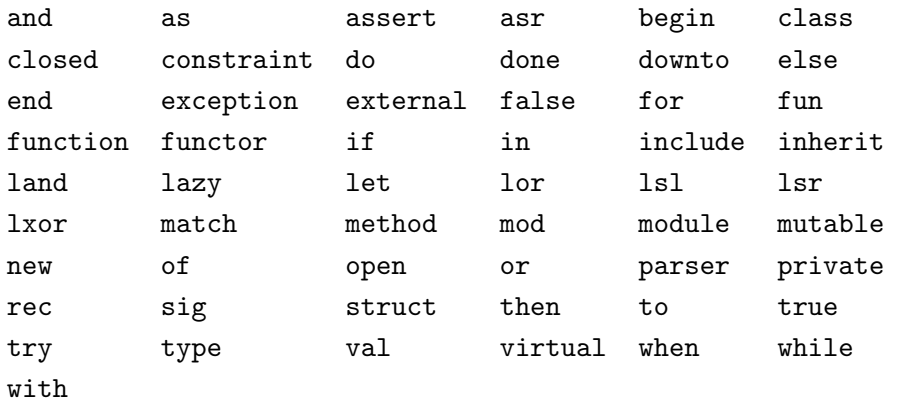

2.4: Objective Caml

| sin        |            |
|------------|------------|
| $max$ _int | 1073741823 |
|            |            |

 $2.1:$  ocaml

 $\det$ 

 $(2.2)$  .

 $\det$ 

| one   | 1           |  |
|-------|-------------|--|
| two   | 2           |  |
| one   | "One"       |  |
| three | "OneOneOne" |  |

 $2.2:$  let

 $5<sub>5</sub>$ 

# $2.3.3$

**Exercise 2.5** the let

# **2.4**

```
(function)上で定義した変数 pi を使って,円の面積を求めることを考える.円の面積自体はもちろん,
 h 半径 i *. h 半径 i *. pi
```
(according to the set of parameterization) (parameterization)

Objective Caml

```
# let circle_area r = (* area of circle with radius r *)
   # r *. r *. pi;;
   val circle_area : float -> float = <fun>
          let circle_area
\mathbf r and \mathbf r is the contract extension of \mathbf r is the contract extension of \mathbf r is the contract extension of \mathbf r\mathbf{r} * \mathbf{r} * \mathbf{p}i (body)
(;; (circle area, entitloat->float, entitled to the set of the set of the set of the set of the set of the set of the set of the set of the set of the set of the set of the set of the set of the set of the set of the set of the
  -> は,h パラメータの型 i->h 結果の型 i という形で,その circle_area が関数であることを意味
\rightarrow(type \ constructor) 0
\frac{1}{\sin \lambda}( "3" )int_of_float
   # circle_area 2.0;;
   - : float = 12.566370614
          (function application) (
       r 2.0 2.0 *. 2.0 *. pi
```
Objective Caml

(*type inference*)

Objective Caml

# let circle\_area(r : float) : float = (\* area of circle with radius r \*) # r \*. r \*. pi;; *val circle\_area : float -> float = <fun>*  $=$  ()  $($ ()  $($ 多い.) let  $f$   $\langle parameter \rangle$  [:  $t$ ] =  $e$  $\langle parameter \rangle ::= x \mid (x: t)$  $6$  []  $\begin{array}{ccc} \hline \end{array}$  **f** two- $($  $\big($  $pi$ circle\_area pi circle\_area # let pi = 1.0;; *val pi : float = 1.* # circle\_area 2.0;; *- : float = 12.566370614*  $pi$  dynamic scoping dynamic scoping 4.0 ( ( Emacs Lisp) dynamic scoping  $2.0 *$ .  $2.0 *$ .  $1.0$ 

 $24$   $2$ 

# **2.4.1**

**Exercise 2.6** 次の関数を定義せよ.実数の切り捨てを行う関数 floor を用いてよい. 1. US () () (1 )  $2 \t 1\$\ = 111.12$ 2. () US ( $1$  $1\$  = 111.12 3. US ( )  $\qquad \qquad$   $\qquad$   $\qquad$  $4.$ capitalize ( : capitalize 'h' *⇒* 'H', capitalize '1' *⇒* '1')

 $6$ 

(*local variable*)

この章のキーワード**:** 局所変数,組,パターンマッチ,再帰関数

 $(tuple)$ 

**3.1** 局所変数と let

 $\begin{array}{ccc} \text{Objective Caml} & \text{let} & ( \end{array} \qquad \qquad \text{)}$ 

 $\#$  let vol\_cone = (\* 2  $5$  \*) # let base = pi \*. 2.0 \*. 2.0 in # base \*. 5.0 /. 3.0;; *val vol\_cone : float = 20.9439510233333337*

"let base =  $"$  let  $\qquad$  base  $( \hspace{1cm} \text{vol\_cone} \hspace{1cm} )$  $let$ let  $x = e_1$  in  $e_2$  $e_1, e_2$  let 1.  $e_1$  $2. x$ 3.  $e_2$ 

 $x \hspace{1.5cm} e_2 \hspace{1.5cm} \text{vol\_cone} \hspace{1.5cm} \text{base}$ 

```
# base;;
       base;;
       ^^^^
    Unbound value base
      e_1 x
  <u>しゃちょうような、これは、これは、これは、これは、これは</u>
\overline{3} and \overline{3} and \overline{4} and \overline{3} and \overline{4} and \overline{2} and \overline{4} and \overline{2} and \overline{2} and \overline{2} and \overline{2} and \overline{2} and \overline{2} and \overline{2} and \overline{2} and \overline{2} and \overline{2} and 
    # let cone_of_heightTwo r =
    # let base = r *. r *. pi in
    # base *. 2.0 /. 3.0;;
    val cone_of_heightTwo : float -> float = <fun>
    # let f x = (* f(x) = x^3 + (x^3 + 1) * )# let x3 = x * x * x in# let x3_1 = x3 + 1 in
    # x3 + x3_1;;
    val f : int -> int = <fun>
    # let g x = (* g(x) = x^3 + (x+1)^3 +)# let power3 x = x * x * x in
    # (power3 x) + (power3 (x + 1));;
     val g : int -> int = <fun>
```

```
\rm 1et
```

```
\frac{1}{1}
```
 $\begin{array}{ccc} \multicolumn{2}{c}{{\texttt{let}}} & {\texttt{\textit{ }}}& \multicolumn{2}{c}{{\texttt{and}}} \end{array}$ 

```
# let x = 2 and y = 1;;
val x : int = 2
val y : int = 1
# (* swap x and y;
# the use of x is bound to the previous declaration! *)
# let x = y and y = x;;
val x : int = 1
val y : int = 2
# let z =# let x = "foo"
# and y = 3.1 in
# x ^ (string_of_float y);;
val z : string = "foo3.1"
```
るのは *e*<sup>2</sup> の評価をする一時的な間だけである.この追加される期間が,有効範囲に対応している.

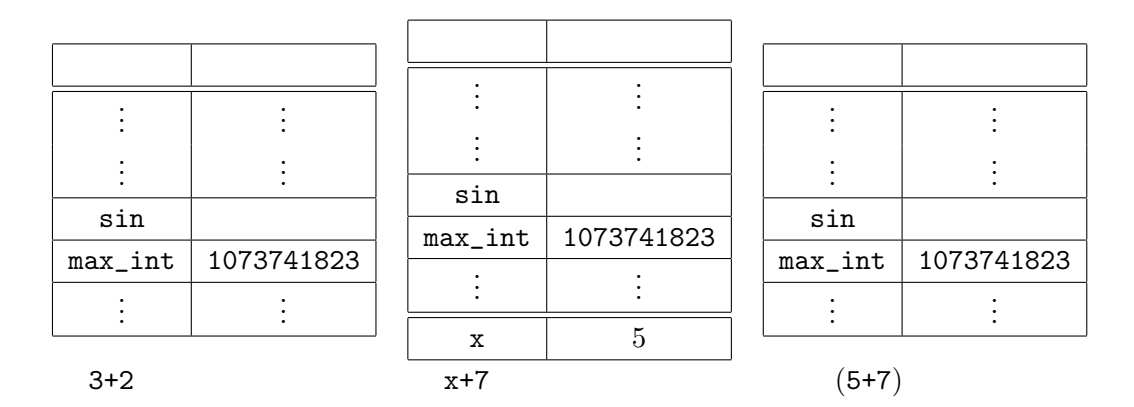

 $3.1:$  let  $x = 3 + 2$  in  $x + 7$ 

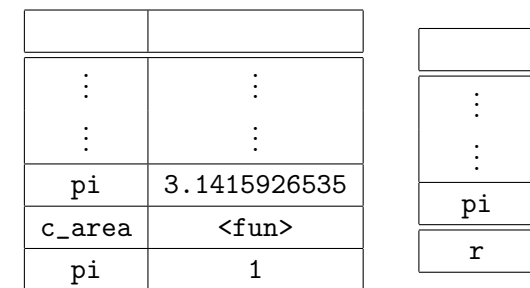

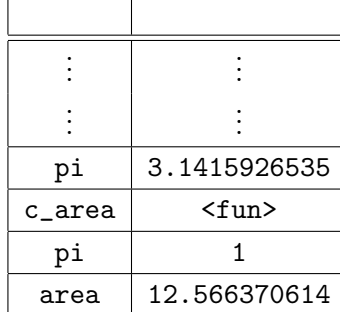

 $c_2$ area  $2.0$ 

 $3.2:$  let area = c\_area  $2.0$ 

let pi = 3.1415926535;; let  $c_area(r) = r * r * r *$ . pi;; let  $pi = 1$ ;; let area =  $c$ \_area 2.0;; let area = c\_area 2.0  $3.2$ 

. . .

. . . pi 3.1415926535  $2.0$ 

# $3.1.1$

Exercise 3.1

1. let  $x = 1$  in let  $x = 3$  in let  $x = x + 2$  in  $x * x$ 2. let  $x = 2$  and  $y = 3$  in (let  $y = x$  and  $x = y + 2$  in  $x * y$ ) + y 3. let  $x = 2$  in let  $y = 3$  in let  $y = x$  in let  $z = y + 2$  in  $x * y * z$ 

#### **Exercise 3.2** 2 (e.e. 2  $\overline{z}$

 $\big)$ 

- let  $x = e_1$  and  $y = e_2$ ;
- let  $x = e_1$  let  $y = e_2$ ;
- **3.2** :

#### $3.2.1$

 $($ Objective Caml  $(tuple)$  tuple (),  $\#$  (1.0, 2.0);; *- : float \* float = (1., 2.)*  $f$ loat \* float  $f$  1  $(1.0)$   $f$ loat  $(2.0)$   $f$ loat  $*$  $($  $1$ et  $\overline{\phantom{a}}$ # let bigtuple = (1, true, "Objective Caml", 4.0);;

```
val bigtuple : int * bool * string * float = (1, true, "Objective Caml", 4.)
# let igarashi = ("Atsushi", "Igarashi", 10, 142)
# (* Igarashi's office is at room #142 in 10th build. :-) *);;
val igarashi : string * string * int * int = ("Atsushi", "Igarashi", 10, 142)
```
#### 3.2.2

(pattern matching) UNIX grep 1.  $($  $2.$  $3.$ 

 $3.2.$   $29$ 

ための機能であるとしてよいだろう1.例えば,(x, y, z, w) というパターンは,4 要素からなる組 にマッチし,x を第 1 要素に, y を第 2 要素に, z を第 3 要素に,w を第 4 要素にそれぞれ束縛するパ ターンである.パターンは変数の束縛 (let, 関数のパラメータ) をするところに使用できる.先ほど の,bigtuple の要素は, # let (i, b, s, f) = bigtuple;; *val i : int = 1 val b : bool = true val s : string = "Objective Caml" val f : float = 4.* # let (i, b, s, f) = igarashi;; *val i : string = "Atsushi" val b : string = "Igarashi" val s : int = 10 val f : int = 142* 厳密には上のパターンは 4 つの変数パターン 組パターンを使って構成される複合的なパターンで ある.変数パターンは,「i」のように変数名のみから構成され,「何にでもマッチし,i をマッチした値 に束縛する」ものである.2組パターンは,(*<sup>h</sup>* パターン1*i*, . . . ,*<sup>h</sup>* パターン*ni*) という形でより小さい 部分パターンから構成される.パターンとしての解釈は,「*n* 個の組で,それぞれの要素が *h* パターン *<sup>i</sup>i* にマッチするとき全体がマッチし,部分パターンが作る束縛の全体をパターン全体の束縛とする」 となる.また,ひとつのパターン中に変数はただ 1 度しか現れることができない.例えば,組中のふ # (\* matching against a person whose first and family names are the same \*) # let (s, s, b, r) = igarashi;; *let (s, s, b, r) = igarashi;; ^ This variable is bound several times in this matching* 代りに, \_ (アンダースコア) という 「何にでもマッチするがマッチした内容は捨てる」ワイルドカー ドパターン(*wildcard pattern*) と呼ぶパターンを使用することができる. # let (i, \_, s, \_) = bigtuple;; *val i : int = 1 val s : string = "Objective Caml"* <sup>1</sup>最後の「不明だった部分を retrieve する」というのは耳慣れないかもしれないが,UNIX egrep コマンドでは,()

 $\sqrt{1}$ 

 $2$  and let  $x = \ldots x$  be the let

#### $3.2.3$

```
float (2)# let average (x, y) = (x + y) / 2.0;
  val average : float * float -> float = <fun>
               average float * float -> float the float * float
(2\qquad \qquad \ast \qquad -\gt(float * float) -> float (float)# average (5.7, -2.1);;
  - : float = 1.8
る.ここで,わざわざ「模倣」と書いたのは,実際には average は組を引数としてとる 1 引数関数で
                 Objective Caml 1 average
  # let pair = (0.34, 1.2);;
  val pair : float * float = (0.34, 1.2)
  # average pair;;
  - : float = 0.77
  # let average pair =
  # let (x, y) = pair in (x + y) / . 2.0;;
  val average : float * float -> float = <fun>
\overline{3}(2)# let add_vec ((x1, y1), (x2, y2)) = (x1 +. x2, y1 +. y2);;
  val add_vec : (float * float) * (float * float) -> float * float = <fun>
  # add_vec ((1.0, 2.0), (3.0, 4.0));;
  - : float * float = (4., 6.)
  # let (x, y) = add_vec (pair, (-2.0, 1.0));;
  val x : float = -1.66
  val y : float = 2.2
\sim 1
\overline{2} equal \overline{2} and \overline{2}
```
 $3$ 

 $3<sup>30</sup>$ 

 $3.3.$   $31$ 

# $3.2.4$

**Exercise 3.3** 2 geo\_mean **Exercise 3.4** 2 2 2 2 prodMatVec

#### **Exercise 3.5**

- *•* float \* float \* float \* float
- *•* (float \* float) \* (float \* float)

**Exercise 3.6** let  $(x : int) = ...$   $(x : int)$  $($ 

# $3.3$

```
(recursive function)
```
#### $3.3.1$

 $n! = 1 \times 2 \times \cdots \times n$  $($  1) 1  $4$ •  $n! = (n-1)! \cdot n$  *n*  $n-1$ 

 $1$ 

#### $\text{Objective}\$

#### Caml

# let rec fact n = (\* factorial of positive n \*) # if  $n = 1$  then 1 else fact  $(n-1) * n$ ;; *val fact : int -> int = <fun>*  $(n-1)$  fact  $(n-1)$ 

 ${\tt fact}$ 

# fact 4;; *- : int = 24*  $r$ ec let  $r$  $r$ ec  $5$ # let rec  $x = x * x + 1$ ;; *let rec x = x \* x + 1;; ^^^^^^^^^ This kind of expression is not allowed as right-hand side of 'let rec'*  $(x + x + y) = x$  $x = x^2 - 1$  $)$ *•* 最小の引数の場合の定義 *•* "より小さい" 引数における値からの計算式 **3.3.2** 関数適用と評価戦略  $6$  square(square(2))

(*evaluation strategy*)

```
\label{eq:1} (call-by-value)# let square x = x * x;;
  val square : int -> int = <fun>
                   square(square(2)) → square(2 * 2)
                                     → square(4)
                                     → 4 * 4
                                     → 16
\frac{5}{6} Objective Caml 0
```
 $6<sub>5</sub>$ 

 $3<sup>32</sup>$ 

square square(2) Objective Caml tact 4 fact  $4 \rightarrow$  if  $4 = 1$  then 1 else fact(4-1)  $*$  4 *→* fact (4 - 1) \* 4 *→* fact 3 \* 4 *→ · · · →* (fact (3-1) \* 3) \* 4 *→ · · · →* (fact 2 \* 3)\* 4 *→ · · · →* ((fact (2-1) \* 2) \* 3) \* 4 *→ · · · →* ((fact 1 \* 2) \* 3) \* 4 *→ · · · →* ((1 \* 2) \* 3) \* 4 *→ · · · →* (2 \* 3) \* 4 *→ · · · →* 6 *→ · · · →* 24  $($ # let zero  $(x : int) = 0;$ ; *val zero : int -> int = <fun>* 0  $zero(square(square(2)))$  $($ (contracted eagerness, strictness  $\left.\begin{array}{c}\right.\end{array}$  $\rm{lazy}$  $\text{(call-by-name)}$  square(square(2)) zero(square(square(2))) square(square(2)) *→* square(2) \* square(2) *→* (2 \* 2) \* square(2) *→* 4 \* square(2) *→* 4 \* (2 \* 2) *→* 4 \* 4 *→* 16 zero(square(square(2))) *→* 0

 ${\rm square}(2)$ 

$$
(call \text{-} by \text{-} need)
$$

square(square(2)) 
$$
\rightarrow
$$
  
\n
$$
\begin{pmatrix}\n\downarrow & & \rightarrow & * & \rightarrow & * & \rightarrow & 16 \\
\downarrow & & & \downarrow & & \downarrow \\
\downarrow & & & \downarrow & & \downarrow \\
\downarrow & & & & 4\n\end{pmatrix}
$$
\nsquare(2)  
\ncall-by-need  
\nlazy  
\n
$$
\begin{pmatrix}\n\downarrow & & \rightarrow & * & \rightarrow & 16 \\
\downarrow & & & \downarrow & & \downarrow \\
\downarrow & & & & 4\n\end{pmatrix}
$$
\ncall-by-value

 $\label{eq:q} \begin{array}{ll} \mbox{( \hspace{6pt} {\bf graph reduction} } \end{array}$  $)$ 

# #trace  $\pm$ #trace  $\langle \rangle$ ;;

# #trace fact;; fact is now traced. # fact 4;; fact  $<-4$ fact  $<-3$ fact  $<-2$ fact  $<-1$ fact  $\leftarrow$  1 fact  $\leftarrow$  2 fact  $\rightarrow$  6 fact --> 24  $-$  : int = 24 #untrace

```
# #untrace fact;;
fact is no longer traced.
# fact 5;;
- : int = 120
```
#### $3.3.3$

```
\hbox{\rm fact}((...) * 3) * 4
n
```

```
((n-2)! \cdot (n-1)) \cdot n) = (n-2)! \cdot ((n-1) \cdot n)<br>
n \cdot (n-1)(n − 2)! n \cdot (n-1)n# let rec facti (n, res) = (* iterative version of fact *)
  # if n = 1 then res (* equal to res * 1 *)
  # else facti (n - 1, n * res);val facti : int * int -> int = <fun>
res fact rfacti (n,m) n! \cdot m# facti (4, 1);;
  - : int = 24
    facti (4, 1)facti (4, 1) \rightarrow if 4 = 1 then 1 else facti(4 - 1, 4 * 1)→ facti (3, 4)
                 → if 3 = 1 then 4 else facti(3 - 1, 4 * 3)
                 → facti (2, 12)
                 → if 2 = 1 then 12 else facti(2 - 1, 12 * 2)
                 → facti (1, 24)
                 → if 1 = 1 then 24 else facti(1 - 1, 24 * 1)
                 → 24
fact 4 (\texttt{facti} \qquad \quad n,mn! \cdot m = 120 = 4!(tail-recursive)
(\rm Cfor (iterative)( actimizati \{ factimization () and the set of the set of the set of the set of the set of the set of the set of the set of the set of the set of the set of the set of the set of the set of the set of the set of the set of the set of the set of the se
 \texttt{facti}\begin{array}{ccc} 1 & 1 & \end{array} facti \begin{array}{ccc} 1 & 1 & \end{array}
```

```
# let fact n = (* facti is localized *)
# let rec facti (n, res) =
# if n = 1 then res else facti (n - 1, res * n)# in facti (n, 1);;
val fact : int -> int = <fun>
```

```
# let rec fact (n, res) = if n = 1 then res else fact <math>(n - 1, res * n);val fact : int * int -> int = <fun>
# let fact n = fact (n, 1);;
val fact : int -> int = <fun>
```
Objective Caml

 $3.3.4$  $1$  $\overline{2}$  $F_i$  $F_1 = 1$  $F_2 = 1$  $F_n = F_{n-1} + F_{n-2}$  $n \geq 3$ # let rec fib n = (\* nth Fibonacci number \*) # if  $n = 1$  ||  $n = 2$  then 1 else fib( $n - 1$ ) + fib( $n - 2$ );; *val fib : int -> int = <fun>* else  $2$  $F_n$ , *F<sub>n</sub>* -2  $(fib 30$   $)$ # let rec fib\_pair n = # if  $n = 1$  then  $(0, 1)$ # else # let (prev, curr) = fib\_pair (n - 1) in (curr, curr + prev);; *val fib\_pair : int -> int \* int = <fun>*  $n \t F_n$  *F<sub>n</sub>*−1 **Euclid**  $\sum_{n=1}^{\infty}$  **Euclid**  $\sum_{n=1}^{\infty}$  *m*  $\sum_{n=1}^{\infty}$  *n*  $\sum_{n=1}^{\infty}$  *n*  $\sum_{n=1}^{\infty}$  *n*  $\sum_{n=1}^{\infty}$  *n*  $\sum_{n=1}^{\infty}$  *n*  $\sum_{n=1}^{\infty}$  *n*  $\sum_{n=1}^{\infty}$  *n*  $\sum_{n=1}^{\infty}$  *n*  $\sum_{n=1}^{\infty}$  *n* 剰余と *m* の最大公約数に等しい性質を用いて,二整数の最大公約数を求める方法である.
*n m*  $\setminus$ 

 $n \longrightarrow m$ 

$$
\left(\begin{array}{c}n\\m\end{array}\right)=\frac{n\times\cdots\times(n-m+1)}{m\times\cdots\times1}
$$

$$
\begin{pmatrix} n \\ 0 \end{pmatrix} = \begin{pmatrix} n \\ n \end{pmatrix} = 1
$$
  

$$
\begin{pmatrix} n \\ m \end{pmatrix} = \begin{pmatrix} n-1 \\ m \end{pmatrix} + \begin{pmatrix} n-1 \\ m-1 \end{pmatrix} \qquad 0 \le m \le n
$$

 $3.3.5$ 

 $(mutual recursion)$ 

let rec 
$$
f_1 \langle \begin{array}{c} 1 \\ 2 \rangle = e_1 \end{array}
$$

\nand  $f_2 \langle \begin{array}{c} 1 \\ 2 \rangle = e_2 \end{array}$ 

\nand  $f_n \langle \begin{array}{c} n \\ k \end{array} \rangle = e_n$ 

\n $e_i$ 

\n $f_i$ 

\n $f_1, \ldots,$ 

 $f_n$ 

even, odd

- 0  $\bullet$  0  $\bullet$  0
- 1  $\bullet$  1
- $n-1$  *n*
- $n-1$  *n*

```
# let rec even n = (* works for positive integers *)
# if n = 0 then true else odd(n - 1)# and odd n =# if n = 0 then false else even(n - 1);;
val even : int -> bool = <fun>
val odd : int -> bool = <fun>
# even 6;;
- : bool = true
# odd 14;;
- : bool = false
```
arctan 1

$$
\frac{\pi}{4} = 1 - \frac{1}{3} + \frac{1}{5} - \frac{1}{7} \cdots + \frac{1}{4k+1} - \frac{1}{4k+3} \cdots
$$

```
# let rec pos n =
# neg (n-1) + . 1.0 / . (float_of(int (4 * n + 1))# and neg n =
# if n < 0 then 0.0
# else pos n -. 1.0 /. (float_of_int (4 * n + 3));;
val pos : int -> float = <fun>
val neg : int -> float = <fun>
# 4.0 *. pos 200;;
- : float = 3.14408641529876087
# 4.0 *. pos 800;;
- : float = 3.14221726314786043
    π
    \frac{1}{4}(
```
#### $3.3.6$

**Exercise 3.7**  $x$   $n \neq 0$   $x^n$  $pow(x,n)$  2 1. pow  $(n-1)$  *n* 2. pow ( )  $\log_2 n$  (  $\therefore x^{2n} = (x^2)^n$  x  $x^{2n+1} = ?$ Exercise 3.8 pow powi (bytarting powi and powi and contract of powing section of  $($  $\left( \begin{array}{c} \frac{1}{2} \ 0 \ 0 \end{array} \right)$ **Exercise 3.9** if Objective Caml tact 4 only the state  $\frac{4}{3}$ # let cond (b, e1, e2) : int = if b then e1 else e2;; *val cond : bool \* int \* int -> int = <fun>* # let rec fact  $n = cond ((n = 1), 1, n * fact (n-1));$ *val fact : int -> int = <fun>* # fact  $4$ ;; *????*

Exercise  $3.10$  fib  $4$ 

#### Exercise 3.11

1. Euclid gcd

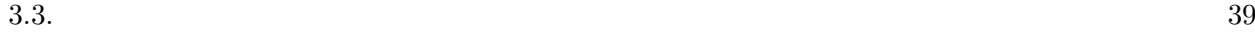

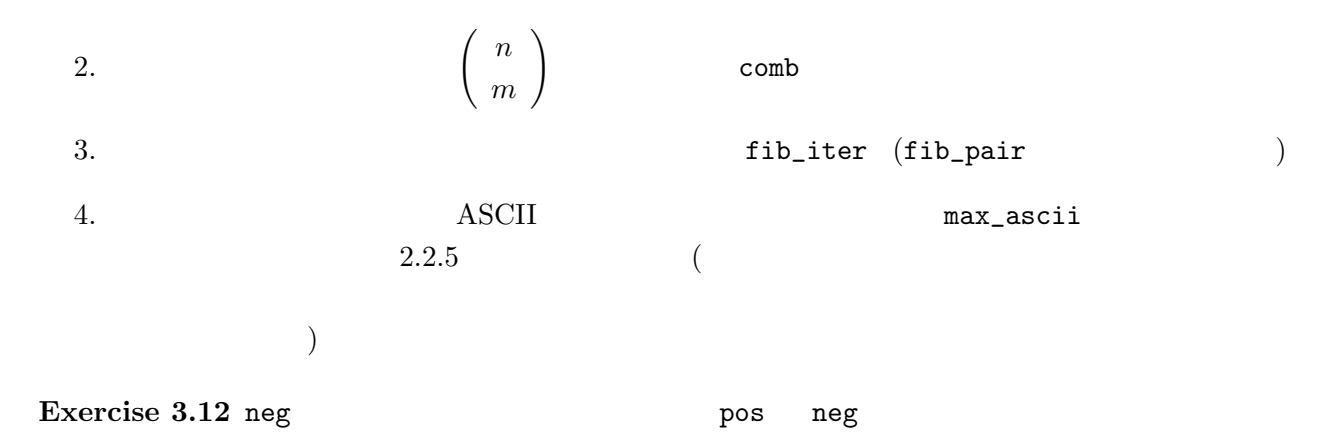

# **4.1** 高階関数

Objective Caml

この章のキーワード**:** 高階関数,多相性,多相的関数,型推論

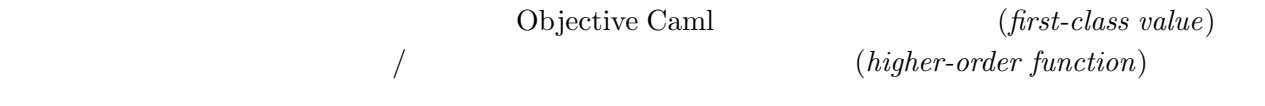

# **4.1.1**

```
\frac{1}{1}1^2 + 2^2 + \cdots + n^22^2 sqsum 1^3 + 2^3 + \cdots + n^3cbsum
  # let rec sqsum n =
  # if n = 0 then 0 else n * n + sqsum (n - 1)# let rec cbsum n =
  # if n = 0 then 0 else n * n * n + cbsum (n - 1);val sqsum : int -> int = <fun>
  val cbsum : int -> int = <fun>
                    (1) n 0 0 (2) a m
n# let rec sigma (f, n) =
  # if n = 0 then 0 else f n + sigma (f, n-1);;
  val sigma : (int -> int) * int -> int = <fun>
{\tt sigma} f n
( : * -> * ( sqsum cbsum
  # let square x = x * x# let sqsum n = sigma (square, n)
  # let cbsum n =
```

```
# let cube x = x * x * x in sigma (cube, n);;
val square : int -> int = <fun>
val sqsum : int -> int = <fun>
val cbsum : int -> int = <fun>
```
 $\cosh$ 

```
det-
 # sqsum 5;;
 - : int = 55
 # cbsum 5;;
 - : int = 225
```
 $1$ 

```
4.1.2
```

```
\nsigma = \n    
$$
\sum_{i=0}^{n} f(i)
$$
\n    let\n    \n- (anomymous function)
\n- Objective Cam\n
	\n- 1
	\n- (anomymous function)
	\n- 1
	\n\n
\n- 2
\n- 3
\n- 4
\n- 1
\n- 5
\n- 6
\n- 7
\n- 8
\n- 9
\n- 1
\n
\n\n- 4
\n- 4
\n- 4
\n- 5
\n- 6
\n- 7
\n- 8
\n- 8
\n- 9
\n- 1
\n- 1
\n- 1
\n- 1
\n- 2
\n- 3
\n- 1
\n- 1
\n- 1
\n- 1
\n- 1
\n- 1
\n- 1
\n- 1
\n- 1
\n- 1
\n- 1
\n- 1
\n- 1
\n- 1
\n- 1
\n- 1
\n- 1
\n- 1
\n- 1
\n- 1
\n- 1
\n- 1
\n- 1
\n- 1
\n- 1
\n- 1
\n- 1
\n- 1
\n- 1
\n- 1
\n- 1
\n- 1
\n- 1
\n- 1
\n- 1
\n- 1
\n- 1
\n- 1
\n- 1
\n- 1
\n- 1
\n- 1
\n- 1
\n- 1
\n- 1
\n- 1
\n- 1
\n- 1
\n- 1
\n- 1
\n- 1
\n- 1
\n- 1
\n- 1
\n- 1
\n- 1
\n- 1
\n- 1
\n- 1
\n- 1
\n- 1
\n- 1
\n- 1
\n- 1
\n- 1
\n- 1
\n- 1
\n- 1
\n- 1
\n- 1
\n- 1

```

# **4.1.3** カリー化と関数を返す関数

Objective Caml

Haskell Curry  $(curred function)$  <sup>2</sup>  $x \quad y \qquad e \qquad x \qquad y$  $e$  *s*<sub>1</sub>,  $s_2$   $s_1 s_2$ # let concat  $(s1, s2) = s1 \hat{ }$  s2 ;; *val concat : string \* string -> string = <fun>*  $($ concat ("abc", "def") # let concat\_curry s1 = fun s2 -> s1 ^ s2;; *val concat\_curry : string -> string -> string = <fun>*  $concat\_curry$  fun s2 (being s2 s2) s1 concat\_curry string -> (string -> string)  $\overline{2}$ # (concat\_curry "abc") "def";; *- : string = "abcdef"*  $(\ldots)$  abc"  $\qquad \qquad$  "abc"  $(...)$  "def"  $Mr.$  ( ) # let add\_title = concat\_curry "Mr. ";; *val add\_title : string -> string = <fun>* # add\_title "Igarashi";; *- : string = "Mr. Igarashi"*  $add\_title$   $fun$   $s2 \rightarrow "Mr. " ^ s2]$ (*partial application*)

<sup>2</sup> Schönfinkel Curry Curry

 $44$ 

 $fun$ 

実は,Objective Caml では,fun を入れ子にする代りに,let fun でのパラメータパターンを # let concat\_curry s1 s2 = s1  $\hat{ }$  s2;; *val concat\_curry : string -> string -> string = <fun>* # let concat\_curry = fun s1 s2 -> s1  $\hat{ }$  s2;; *val concat\_curry : string -> string -> string = <fun>* fun  $\langle$   $1 \rangle$  -> fun  $\langle$   $2 \rangle$  -> ... fun  $\langle$   $n \rangle$  -> e fun  $\langle \begin{array}{ccc} 1 \end{array} \rangle$   $\langle \begin{array}{ccc} 2 \end{array} \rangle$  ...  $\langle \begin{array}{ccc} n \end{array} \rangle$  -> e  $(\text{let} \quad \hspace{25pt})$  $((f x) y) z)$  f x y z  $($ t1 -> t2 -> t3 -> t4 t1 -> (t2 -> (t3 -> t4)) *a*  $\rightarrow$ , ^  $(infix\ operator)$  $(int\rightarrow int\rightarrow int$  )  $($ 中置演算子は ( ) で囲むことによって,通常の関数として (前置記法) で使うことができる.  $# (+)$ ;; *- : int -> int -> int = <fun>*  $# (+ ) 2 3; ;$ *- : int = 6*  $\star$   $/$ mod, lor, or • 1  $=, \leq, \geq, \circ, \circ, \dots, \circ, \circ, +, -, *, /, \circ, \frac{1}{2}$ • 2  $\bullet$  2  $\bullet$  2,  $\ast$ ,  $\ast$ 定義をするには (*h* 中置演算子 *i*) を普通の名前だと思って行う. # let  $(\hat{---})$  x  $y = x * 2 + y * 3$ ;; *val ( ^-^ ) : int -> int -> int = <fun>* # 9  $\hat{--}$  6;; *- : int = 36*

 $4.1.$   $45$ 

 $\lambda$ 

# let  $(!)$   $x = x + 1$ ;; *val ( !! ) : int -> int = <fun>* # !!;; *Characters 2-4: !!;;Syntax error* #  $(!!)$ ;; *- : int -> int = <fun>* # !! 3;; *- : int = 4*  $\overline{a}$  -,  $\overline{a}$ • 1  $\cdot$  1, ?, ~ • 2 <br>*•* 1, \$, %, \*, +, -, ., /, :, <, =, >, ?, @, ^, |~

f !! x は,f (!! x) と解釈される.(f g x (f g) x と解釈されることと比較せよ.) 中置演算子同士の優先度は,名前から決まる.表 4.1 は優先度の高いものから並べたものである.

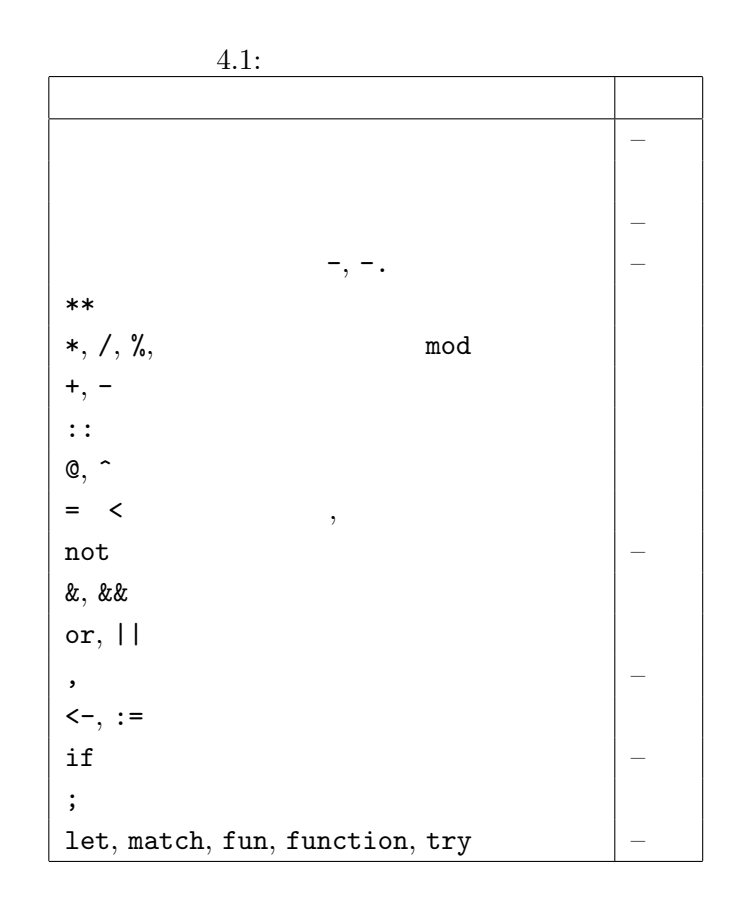

#### **4.1.4 Case Study: Newton-Raphson**

Newton-Raphson Newton-Raphson  $f(x) = 0$  $g(x) = x - \frac{f(x)}{f'(x)}$  $f'(x)$  $(g(a) = a \t a)$  (*x<sub>n</sub>* = *x<sub>n</sub>*-1 -  $f(x_{n-1})/f'(x_{n-1})$  $\qquad \qquad$  $dx$  $g'(x) = \frac{g(x+dx) - g(x)}{dx}$ # let deriv f = # let dx = 0.1e-10 in # fun x  $\rightarrow$  (f(x +. dx) -. f(x)) /. dx;; *val deriv : (float -> float) -> float -> float = <fun>*  $f(x) = x^3$  3 # deriv (fun x -> x \*. x \*. x) 3.0;; *- : float = 26.999913416148047*  $f$   $x$   $f(x)$ ,  $f(f(x))$ , . . . *f*  $n(x) = f^{n-1}(x)$  *f*  $f^{n}(x)$  $(x)$  $|f^{n-1}(x) - f^n|$  $(x)|$ # let fixpoint f init = # (\* computes a fixed-point of f, i.e., r such that f(r)=r \*) # let threshold = 0.1e-10 in # let rec loop x = # let next = f x in # if abs\_float (x -. next) < threshold then x # else loop next # in loop init;; *val fixpoint : (float -> float) -> float -> float = <fun>* Newton-Raphson # let newton\_transform  $f = fun x \rightarrow x -. f(x) /.$  (deriv f x);; *val newton\_transform : (float -> float) -> float -> float = <fun>* Newton-Raphson  $f(x) = 0$   $f(x) = 0$  $quess$ # let newton\_method f guess = fixpoint (newton\_transform f) guess;; *val newton\_method : (float -> float) -> float -> float = <fun>*

```
4.2. 47
```

```
# let square_root x = newton\_method (fun y \rightarrow y *. y - x) 1.0;;
val square_root : float -> float = <fun>
# square_root 5.0;;
- : float = 2.23606797750364272
```
#### $4.1.5$

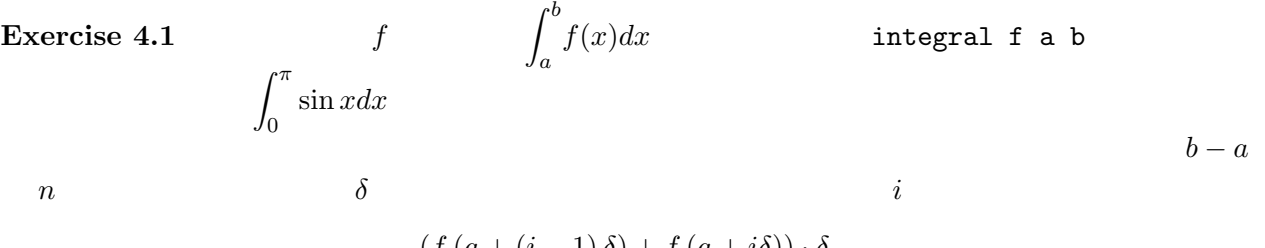

$$
\frac{\left(f\left(a + \left(i - 1\right)\delta\right) + f\left(a + i\delta\right)\right) \cdot \delta}{2}
$$

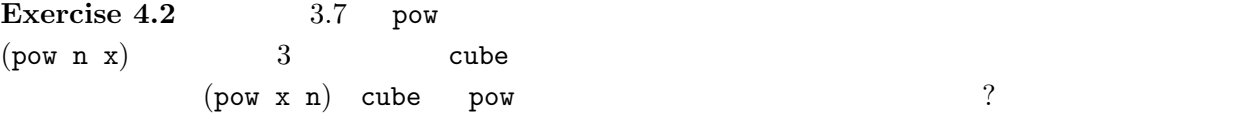

#### **Exercise 4.3** 3

- *•* int -> int -> int -> int
- *•* (int -> int) -> int -> int
- *•* (int -> int -> int) -> int

# $4.2$

# let fstint  $((x, y) : int * int) = x;$ ; *val fstint : int \* int -> int = <fun>*  $(int * float) * string$ # let fst\_ifs  $((x, y) : (int * float) * string) = x;$ ; *val fst\_ifs : (int \* float) \* string -> int \* float = <fun>*

?<br>?  $\ddot{\gamma}$  $({\tt int}$ int int \* float string) # let fst  $((x, y) : 'a * 'b) = x;$ ; *val fst : 'a \* 'b -> 'a = <fun>* 'a 'b (*type variable*)  $(polymorphic function)$   $\qquad$  fst  $\qquad$ 'a \* 'b -> 'a  $\qquad$  T1, T2 T1 \* T2 -> T1 (<br> *V*'a.∀'b.('a \* 'b -> 'a)<br> *Objective Caml* Objective Caml # let fst (x, y) = x;; *val fst : 'a \* 'b -> 'a = <fun>*  $($ # fst (2, 3);; *- : int = 2* # fst  $((4, 5.2), "foo");$ ; *- : int \* float = (4, 5.2)* 'a, 'b int 'a int \* float 'b string  $\quad$  fst  $\quad$  int  $*$  int  $\rightarrow$  int  $(int * float) * string -> int * float$ (polymorphism) 関数の型情報の一部をパラメータ化することによって発生する多相性をパラメータ多相(*parametric* polymorphism)  $( \ )$ id  $\qquad (identity\ function)$  ${\tt apply}$ # let id  $x = x$ ;; *val id : 'a -> 'a = <fun>* # let apply  $f x = f x$ ;; *val apply : ('a -> 'b) -> 'a -> 'b = <fun>* apply  $('a \rightarrow 'b)$  f 'a x 'a 'a f

 $x \t f \t x$ 

 $48 \hspace{2.5cm} 4$ 

# abs;; *- : int -> int = <fun>* # apply abs (-5);; *- : int = 5* # apply abs "baz";; *apply abs "baz";; ^^^^^*

*This expression has type string but is here used with type int*

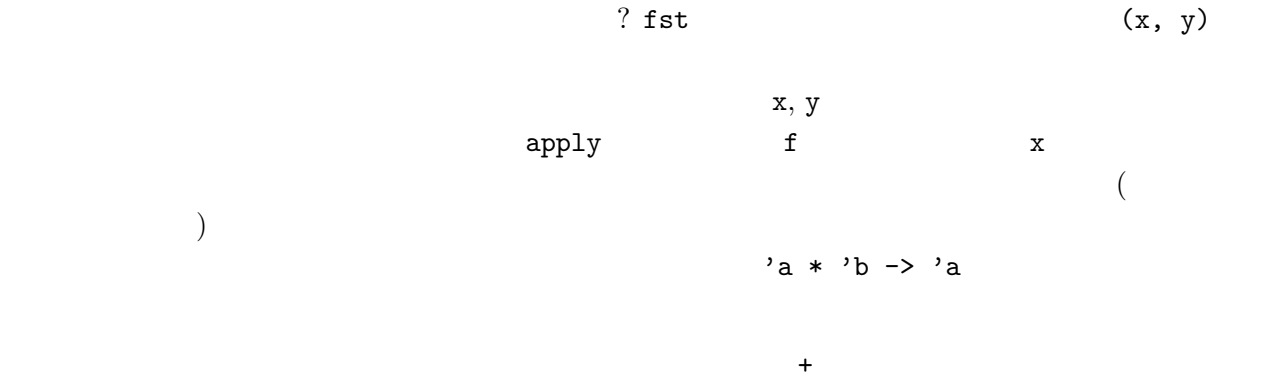

(*ad-hoc polymorphism*)

(subtyping polymorphism)

#### 4.2.1 let

Objective Caml 1et(external to the let of the let of the let of the let of the let of the let of the let of the let of the let of the let of the let of the let of the let of the let of the let of the let of the let of the  $\mathbf x$  (id )  $\sum_{i=1}^{n}$ # (fun  $x \rightarrow (x \ 1, x \ 2.0)$ ) id;; *(fun x -> (x 1, x 2.0)) id;; ^^^ This expression has type float but is here used with type int*  $x 1$   $x 1$ float  $f$ また,任意の let 宣言/式でよいわけではなく,定義されるもの (右辺) が「値」でなければいけな  $\sim$  3 f x double # let double f  $x = f(f x);$ *val double : ('a -> 'a) -> 'a -> 'a = <fun>* # double (fun  $x \rightarrow x + 1$ ) 3;; *- : int = 5* # double (fun s -> "<" ^ s ^ ">") "abc";; *- : string = "<<abc>>"*  $3.08.1$   $50 \qquad \qquad 4$ 

```
\overline{4}# double double (fun x \rightarrow x + 1) 3;;
   - : int = 7
   # double double (fun s -> "<" ^ s ^ ">") "abc";;
   - : string = "<<<<abc>>>>"
         double double let
   # let fourtimes = double double in
   # (fourtimes (fun x \rightarrow x+1) 3,
   # fourtimes (fun s -> "<" ^ s ^ ">") "abc");;
      fourtimes (fun s -> "<" ^ s ^ ">") "abc");;
                           ^
   This expression has type int but is here used with type string
let let let \mathbf{r}# let fourtimes = double double;;
   val fourtimes : ('_a -> '_a) -> '_a -> '_a = <fun>
r _{\rm -a}fourtimes f# fourtimes (fun x \rightarrow x + 1) 3;;
   - : int = 7
   # fourtimes;;
   - : (int -> int) -> int -> int = <fun>
   # fourtimes (fun s -> "<" ^ s ^ ">") "abc";;
     fourtimes (fun s -> "<" ^ s ^ ">") "abc";;
                          ^
   This expression has type int but is here used with type string
fourtimes int
             \emph{(value polymorphism)} (7
章参照) をもつ言語機構と深く関係があるのだが,ここでは説明しない.fourtimes のような定義に
   # let fourtimes' f = double double f
   # (* equivalent to "let fourtimes' = fun f -> double double f" *) ;;
   val fourtimes' : ('a -> 'a) -> 'a -> 'a = <fun>
                                      ( fun )# fourtimes' (fun x \rightarrow x + 1) 3;;
   - : int = 7
   # fourtimes' (fun s -> "<" \hat{S} s \hat{S} ">") "abc";;
   - : string = "<<<<abc>>>>"
                        ( double double) fun x \rightarrow \ldots xするような (プログラムの) 変換を η-展開(η-expansion) という.
```
# $4.2.2$

Objective Caml

 $\tan x \rightarrow x + 1$   $\tan x \rightarrow x + 1$  $\bullet$  + int  $\rightarrow$  int  $\rightarrow$  int  $\cdot$  int  $\cdot$  int • x 11t 1  $\text{int}$  OK **•** x int  $x + 1$  int **•**  $x + 1$  int x int -> int Objective Caml , the following the following  $\mathbf 1$  and  $\mathbf 2$  is the following term of  $\mathbf 2$  $\inf$  $(x \t a_{\text{at}})$ fun  $x \rightarrow if x$  then 1 else  $x$ if  $\qquad \qquad$  if  $\qquad \qquad$  bool then else  $\mathbf{x} \qquad \qquad \mathbf{y} \qquad \qquad \mathbf{y$  $\rm 1et$  $($   $)$   $\qquad$   $)$   $\qquad$   $\qquad$   $\$  $(a, 'b)$  f x f x  $(c, 'a = 'b -> 'c)$ fun f x  $\rightarrow$  f x  $\rightarrow$  'a  $\rightarrow$  'b  $\rightarrow$  'c  $\rightarrow$  'c  $\rightarrow$  'c) -> 'b -> 'c  $(2\cdot\cdot\cdot\cdot)$  $f$ st  $\frac{1}{\sqrt{2}}$ int \* int -> int float \* int -> float 'a \* 'a -> 'a  $a * 'b \rightarrow 'a$  (assumed by  $a * 'b \rightarrow 'a$  $a * 'a \rightarrow 'a$  $a * 'b \rightarrow 'a$ 与えられた式の最も一般的な型 (が存在する場合,その型) のことを主要な型(*principal type*) と呼ぶ. Objective Caml ( Standard ML, Haskell)

 $\overline{a}$ Newton-Raphson

 $\overline{\phantom{a}}$ 

```
let square_root x = newton\_method (fun y \rightarrow y *. y - x) 1.0;;
        newton_method newton_method
       y float f(x) float) -> ...
 fst\sim# let fst ((x, y) : 'a * 'a) = x;;
   val fst : 'a * 'a -> 'a = <fun>
  # fst (true, 3.2);;
    fst (true, 3.2);;
      ^^^^^^^^^^^
  This expression has type bool * float but is here used with type bool * bool
 \mathrm{ML}# fun x -> (x 1, x true);;
    fun x -> (x 1, x true);;
               ^^^^
  This expression has type bool but is here used with type int
x true x 1 1
x 1 x true
ML( Objective Caml
) and \mathbf x and \mathbf x# fun (x: bool -> 'a) -> (x 1, x true);;
    fun (x: bool -> 'a) -> (x 1, x true);;
                    ^
   This expression has type int but is here used with type bool
\boldsymbol{\mathsf{x}} , x 1 \boldsymbol{\mathsf{x}} 1
```
 $\lambda$ 

とする) を表す *◦* である.これは,関数 *f*, *g* からそれらを合成した関数を構成するコンビネータと

```
4.2.3 Case Study:
```
CPU  $\sigma$ 

 $\lambda$ 

 $(Objective Caml$  fun )  $\lambda$ 

 $f \circ g \ ( \qquad \quad (f \circ g)(x) = f(g(x))$ <br> *f* , *g* 

↑ **\$** let  $($)$  f  $g x = f (g x);$ *val ( \$ ) : ('a -> 'b) -> ('c -> 'a) -> 'c -> 'b = <fun>*

```
fun x \rightarrow "-. (sqrt x)
   # let f = ( ~-. ) $ sqrt;;
   val f : float -> float = <fun>
   # f 2.0;;
   - : float = -1.41421356237309515
という式で表現できる.(~-. は実数値の符号を逆転させる単項演算子である.) コンビネータのポイ
 \mathbf id (I) id f f I# (sqrt $ id) 3.0
   # (* Without (), it would be equivalent to sqrt $ (id 3.0) *)
   # ;;
   - : float = 1.73205080756887719
   # (id $ sqrt) 3.0;;
   - : float = 1.73205080756887719
K コンビネータは定数関数を構成するためのコンビネータであり,以下の関数で表現される.
   # let k \times y = x;;
   val k : 'a -> 'b -> 'a = <fun>
k x x# let const17 = k 17 in const17 4.0;;
   - : int = 17
S \circ# let s x y z = x z (y z);val s : ('a -> 'b -> 'c) -> ('a -> 'b) -> 'a -> 'c = <fun>
Objective Caml fun ( \text{fun } x \rightarrow x, \text{fun } x y \rightarrow x (x y) )\lambda S K \lambda表現できる関数のクラスと同じである.例えば I コンビネータは S K K として表せる.
   # s k k 5;;
   - : int = 5
(不動点コンビネータを導入した) コンビネータ,(型なしの) λ 計算はチューリング機械と同程度の表
```
 $54$  4

# **4.2.4** 練習問題

Exercise 4.4 curry # let curry  $f \times y = f(x, y)$ ;; *val curry : ('a \* 'b -> 'c) -> 'a -> 'b -> 'c = <fun>* # let average  $(x, y) = (x + y) / 2.0$ ; *val average : float \* float -> float = <fun>* # let curried\_avg = curry average;; *val curried\_avg : float -> float -> float = <fun>* # average (4.0, 5.3);; *- : float = 4.65* # curried\_avg 4.0 5.3;; *- : float = 4.65*  $(2)$  ) uncurry # let avg = uncurry curried\_avg in #  $avg(4.0, 5.3);$ *- : float = 4.65* **Exercise 4.5 repeat double, fourtimes that is a matter of n a matter of n and**  $\alpha$ # let rec repeat f n x = # if  $n > 0$  then repeat f  $(n - 1)$  (f x) else x;; *val repeat : ('a -> 'a) -> int -> 'a -> 'a = <fun>*  $fib$   $\ldots$ let fib n = let (fibn,  $_{-}$ ) =  $_{\cdots}$ in fibn;; Exercise 4.6 funny # let rec funny f n = # if n = 0 then id # else if n mod  $2 = 0$  then funny (f  $f (n / 2)$ # else funny (f \$ f) (n / 2) \$ f;; *val funny : ('a -> 'a) -> int -> 'a -> 'a = <fun>* Exercise  $4.7 \, s \, k \, k$   $s \, k \, 1$  $\begin{array}{lllllll} \text{fun}\;\; \textbf{x}\;\; \textbf{y}\;\; \textbf{->}\;\; \textbf{y} & \text{ss} & \text{k} & \text{(fun} & \text{let} \end{array}$  $)$ # ( (\* s, k を 関数適用で組み合わせた式 \*) ) 1 2;; *- : int = 2*

**Exercise 4.8** double double f x f (f  $(f (f x)))$ 

```
5章 再帰的多相的データ構造: リスト
 これまで,構造のあるデータを表現するための手段としては組を用いてきた.ここではリスト(lists)
(5.1
 ты в язык в язык и половительность и половительность \mathbf{g} ; \mathbf{g} \mathbf{g}# [3; 9; 0; -10];;
   - : int list = [3; 9; 0; -10]
   # let week = ["Sun"; "Mon"; "Tue"; "Wed"; "Thu"; "Fri"; "Sat"];;
   val week : string list = ["Sun"; "Mon"; "Tue"; "Wed"; "Thu"; "Fri"; "Sat"]
  ``\langle\qquad\rangle\ \text{list"}\tag{\text{Objective Caml}}) the contract of the contract of the contract of the contract of the contract of the contract of the contract of the contract of the contract of the contract of the contract of the contract of the contract of the contrac
   # [1; 'a'];;
     [1; 'a'];;
        ^^^
   This expression has type char but is here used with type int
   # (* compare with the type of [3; 9; 0; -10] *)
   # [-3];;
   - : int list = [-3]
()• [] (empty list, null list)• l (l \t) e (e::l \t)と定義することもできる.この定義は二番目の節が再帰的になっている.:: のことを cons オペレー
 ( cons)
```
 $56$   $5$   $\hspace{1.5cm}$  :

# let oddnums = [3; 9; 253];; *val oddnums : int list = [3; 9; 253]* # let more\_oddnums = 99 :: oddnums;; *val more\_oddnums : int list = [99; 3; 9; 253]* #  $(* ::$  is right associative, that is, e1 :: e2 :: 1 = e1 ::  $(e2 :: 1) *$ ) # let evennums = 4 :: 10 :: [256; 12];; *val evennums : int list = [4; 10; 256; 12]* # [];; *- : 'a list = []*  $\therefore$  evennums  $\therefore$  $(e1 :: e2 :: 1 e1 :: (e2 :: 1) )$ な要素のリストとも見なせること ができるため,'a list という多相型が与えられている.もちろ # let boollist = true :: false ::  $[]$ ;; *val boollist : bool list = [true; false]* # let campuslist = "Yoshida" :: "Uji" :: "Katsura" :: [];; *val campuslist : string list = ["Yoshida"; "Uji"; "Katsura"]* Objective Caml (a)  $[e_1; e_2; \cdots; e_n] = e_1 : e_2 : \cdots : e_n :$  $\text{cons} \hspace{1.5cm} : \hspace{1.5cm} ( \hspace{1.5cm} )$  $(\hspace{2mm})$  ::  $(\hspace{2mm})$  $\#$  [1; 2] :: [3; 4];; *[1; 2] :: [3; 4];; ^ This expression has type int but is here used with type int list* # [1; 2; 3] :: 4;; *[1; 2; 3] :: 4;; ^ This expression has type int but is here used with type int list list* ::  $\therefore$   $\therefore$   $\therefore$ #  $[(\text{fun } x \rightarrow x + 1); (\text{fun } x \rightarrow x * 2)];$ ; *- : (int -> int) list = [<fun>; <fun>]* # [1; 2; 3] :: [[4; 5]; []; [6; 7; 8]];; *- : int list list = [[1; 2; 3]; [4; 5]; []; [6; 7; 8]]*

 $5.2.$   $\qquad \qquad$   $\qquad \qquad$ 

**5.2 :** match [*h* パターン1*i*; *h* パターン2*i*; ...; *h* パターン*ni*] *n*  $(n \ 0)$  :: *h* パターン1*i* :: *h* パターン2*i* と書いて,先頭の要素を *h* パターン1*i* に,残りのリストを*h* パターン2*i* にマッチさせることができる. # (\* equivalent to # let sum\_list3 (x :: y :: z :: []) =  $x + y + z *$ ) # let sum\_list3 ( $[x; y; z]$ ) =  $x + y + z$ ;; *Warning: this pattern-matching is not exhaustive. Here is an example of a value that is not matched: [] let sum\_list3 ([x; y; z]) = x + y + z;; ^^^^^^^^^^^^^^^^^^^^^^^ val sum\_list3 : int list -> int = <fun>*  $[x; y; z]$  :: [] "nonexhaustive pattern"  $int$  list  $\frac{1}{s}$ # sum\_list3 [4; 5; 6];; *- : int = 15* # sum\_list3 [2; 4];; *Exception: Match\_failure ("", 27, 14).*  $\alpha$ くなってしまう! ここで, リストが再帰的な定義をされた場合によっても

- **•** 0  $\rightarrow$  0  $\rightarrow$  0  $\rightarrow$
- **•**  $n$   $l$   $s$   $n$  :: *l*  $s$  $n + s$

 $58$   $5$ 

(fact ) Objective Caml

# let rec sum\_list l = # match l with # [] -> 0  $#$  | n :: rest  $\rightarrow$  n + (sum\_list rest);; *val sum\_list : int list -> int = <fun>*  $sum\_list$  match  $1$ match match match match  $\langle \begin{array}{c} 0 \end{array} \rangle$  with  $\langle \begin{array}{c} 1 \end{array} \rangle \rightarrow \langle \begin{array}{c} 1 \end{array} \rangle \rightarrow \langle \begin{array}{c} 1 \end{array} \rangle \rightarrow \langle \begin{array}{c} n \end{array} \rangle \rightarrow \langle \begin{array}{c} n \end{array} \rangle$  $\langle \begin{array}{ccc} \langle & 0 \rangle \ \langle & i \rangle \end{array}$  $\langle i \rangle$   $\langle i \rangle$ (  $\begin{array}{ccc} \textbf{n}, \, \texttt{rest} \end{array}$  ${\tt sum\_list}$ cons match match match  $\sum_{n=1}^{\infty}$ "this match case is unused." # let f  $x =$ # match x with  $(1, ) \rightarrow 2 \mid (-, 1) \rightarrow 3 \mid (1, 1) \rightarrow 0 \mid - \rightarrow 1;$ ; *Warning: this match case is unused.*

*match x with (1, \_) -> 2 | (\_, 1) -> 3 | (1, 1) -> 0 | \_ -> 1;; ^^^^^^*

*val f : int \* int -> int = <fun>* #  $f(1, 1);$ *- : int = 2*

 $(1, 1)$   $3$ 

max\_list

 $($ 

# let rec max\_list l = # match l with  $#$  [x]  $\rightarrow x$ # | n1 :: n2 :: rest -> # if n1 > n2 then max\_list (n1 :: rest) else max\_list (n2 :: rest);; *Warning: this pattern-matching is not exhaustive. Here is an example of a value that is not matched:*

5.3.  $59$ 

```
[]
  ..match l with
      [x] -> x
    | n1 :: n2 :: rest ->
       if n1 > n2 then max_list (n1 :: rest) else max_list (n2 :: rest)..
val max_list : 'a list -> 'a = <fun>
```
 $($ 

5.3

**hd, tl, null hd (head ), tl (tail hd (head ), tl (tail** ) and the contract of  $\mathcal{L}$ # let hd  $(x::rest) = x$ # let tl  $(x::rest) = rest$ ; *Warning: this pattern-matching is not exhaustive. Here is an example of a value that is not matched: [] Characters 29-45: Warning: this pattern-matching is not exhaustive. Here is an example of a value that is not matched: [] let hd (x::rest) = x ^^^^^^^^^^^^^ let tl (x::rest) = rest;;* ` *val hd : 'a list -> 'a = <fun> val tl : 'a list -> 'a list = <fun>* nonexhaustive null

# let null = function  $[] \rightarrow true \mid - \rightarrow false;$ ; *val null : 'a list -> bool = <fun>*

function fun match

function  $\langle \begin{array}{ccc} 1 \end{array} \rangle \rightarrow \langle \begin{array}{ccc} 1 \end{array} \rangle \rightarrow \langle \begin{array}{ccc} 1 \end{array} \rangle \rightarrow \langle \begin{array}{ccc} n \end{array} \rangle \rightarrow \langle \begin{array}{ccc} n \end{array} \rangle$ 

fun x  $\rightarrow$  match x with  $\langle \begin{array}{ccc} 1 \end{array} \rangle \rightarrow \langle \begin{array}{ccc} 1 \end{array} \rangle \rightarrow \langle \begin{array}{ccc} 1 \end{array} \rangle \rightarrow \langle \begin{array}{ccc} n \end{array} \rangle \rightarrow \langle \begin{array}{ccc} n \end{array} \rangle$ 

```
nth, take, drop n \neq n anth, n \neq ntake n \Delta# let rec nth n l =
   # if n = 1 then hd 1 else nth (n - 1) (tl 1)
   # let rec take n l =
   # if n = 0 then [] else (hd 1) :: (take (n - 1) (tl 1))
   # let rec drop n l =
   # if n = 0 then 1 else drop (n - 1) (tl 1);;
   val nth : int -> 'a list -> 'a = <fun>
   val take : int -> 'a list -> 'a list = <fun>
   val drop : int -> 'a list -> 'a list = <fun>
これらの関数はリストの構造でなく,n に関しての再帰関数になっている.
   # let ten_to_zero = [10; 9; 8; 7; 6; 5; 4; 3; 2; 1; 0];;
   val ten_to_zero : int list = [10; 9; 8; 7; 6; 5; 4; 3; 2; 1; 0]
   # nth 4 ten_to_zero;;
   - : int = 7
   # take 8 ten_to_zero;;
   - : int list = [10; 9; 8; 7; 6; 5; 4; 3]
   # drop 7 ten_to_zero;;
   - : int list = [3; 2; 1; 0]
   # take 19 ten_to_zero;;
   Exception: Match_failure ("", 48, 7).
length length length
   # let rec length = function
   # [] \rightarrow 0\# | _ :: rest -> 1 + length rest;;
   val length : 'a list -> int = <fun>
 length \qquad \qquad \Box# length [1; 2; 3];;
   - : int = 3
   # length [[true; false]; [false; false; false;]];;
   - : int = 2
\mathtt{length}(5)append, reverse append append append append l1 l2
```
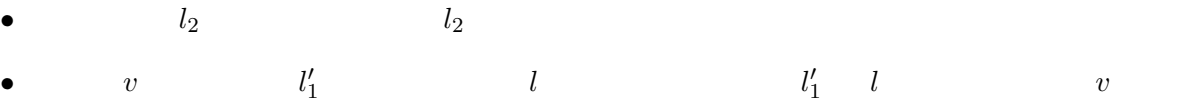

 $\begin{array}{c} 60 \end{array}$  :

```
# let rec append l1 l2 =
   # match l1 with
   # [] -> l2
   # | x :: rest -> x :: (append rest l2);;
   val append : 'a list -> 'a list -> 'a list = <fun>
   # append [1; 2; 3] [4; 5; 6];;
   - : int list = [1; 2; 3; 4; 5; 6]
append 11 \,append 0bjective Caml 20
   # [1; 2; 3] @ [4; 5; 6];;
   - : int list = [1; 2; 3; 4; 5; 6]
     append reverse
   # let rec reverse = function
   # [] -> []
   # | x :: rest -> append (reverse rest) [x];;
   val reverse : 'a list -> 'a list = <fun>
\alpha append append \alpha{\tt reverse} . The contract of {\tt reverse} append
-1append extense . The state of the state of the state of the state \sim reverse \sim# let rec revAppend l1 l2 =
   # match l1 with
   # [] -> l2
   # | x :: rest -> revAppend rest (x :: l2)
   # let rev x = revAppend x [];;
   val revAppend : 'a list -> 'a list -> 'a list = <fun>
   val rev : 'a list -> 'a list = <fun>
and revAppend 22 revAppend 22 conservations and \sim 12 conservations and \sim11 12# revAppend [1; 2; 3] [4; 5; 6];;
   - : int list = [3; 2; 1; 4; 5; 6]
       append append and the set of the set of the set of the set of the set of the set of the set of the set of the set of the set of the set of the set of the set of the set of the set of the set of the set of the set of the se
   # rev ['a'; 'b'; 'c'; 'd'];;
   - : char list = ['d'; 'c'; 'b'; 'a']
```
 $62$   $5$   $1$ 

```
map map
    # let rec map f = function
    # [] -> []
    # | x :: rest -> f x :: map f rest;;
    val map : ('a -> 'b) -> 'a list -> 'b list = <fun>
2 example 2 map
    # map (fun x -> x * 2) [4; 91; 0; -34];;
    - : int list = [8; 182; 0; -68]
map a \rightarrow 'bforall, exists forall ( bool )exists exists the late of the second second second second second second second second second second second second second second second second second second second second second second second second second second second sec
    # let rec forall p = function
    # [] -> true
    # | x :: rest -> if p x then forall p rest else false
    # let rec exists p = function
    # [] -> false
    # | x :: rest -> (p x) or (exists p rest);;
    val forall : ('a -> bool) -> 'a list -> bool = <fun>
    val exists : ('a -> bool) -> 'a list -> bool = <fun>
    # forall (fun c -> 'z' > c) ['A'; ' '; '+'];;
    - : bool = true
    # exists (fun x \rightarrow (x \mod 7) = 0) [23; -98; 19; 53];;
    - : bool = true
           fold sum_list, append
                                                  sum\_list [i1; i2; ...; in],
    i1 :: i2 :: ... :: in :: []
    i1 + (i2 + (\dots + (in + 0) \dots))append [e1; e2; \ldots; en] 12
    e1 :: (e2 :: ... :: (en :: 12)...)
```
cons sum\_list + append ::

```
5.3. 63
```

```
• sum_list 0 append 12
  • • • \mathbf{a} \in \mathbb{R}fold_right
              fold_left rev fold_left \qquad \qquad rev [e1; e2; ...; en]
 1 ::: x \quad x :: 1(...(([] ::: e1) ::: e2) ... :: en)fold_right, fold_left
   fold_right f [e1; e2; ...; en] e \implies f e1 (f e2 (... (f en e)...))
   fold_left f e [e1; e2; ...; en] \implies f (... (f (f e e1) e2) ...) en
   # let rec fold_right f l e =
   # match l with
   # [] -> e
   # | x :: rest \rightarrow f x (fold_right f rest e)
   # let rec fold_left f e l =
   # match l with
   # [] -> e
   # | x :: rest -> fold_left f (f e x) rest;;
   val fold_right : ('a -> 'b -> 'b) -> 'a list -> 'b -> 'b = <fun>
   val fold_left : ('a -> 'b -> 'a) -> 'a -> 'b list -> 'a = <fun>
   # fold_right (fun x y \rightarrow x + y) [3; 5; 7] 0;;
   - : int = 15
   # fold_left (fun x y -> y :: x) [] [1; 2; 3];;
   - : int list = [3; 2; 1]
 fold_left, fold_right は要素はそのままで cons を適当な演算子に読み替えて,計算をするもの
\mathtt{map}map fold_left
   told_right example fold_right example \Box\mathbf 1# let length l = fold\_right (fun x y -> x + y) (map (fun x -> 1) l) 0;;
   val length : 'a list -> int = <fun>
```
 $(asociation list)$  $(a, b)$  a b

```
# let city_phone = [("Kyoto", "075"); ("Osaka", "06"); ("Tokyo", "03")];;
val city_phone : (string * string) list =
  [("Kyoto", "075"); ("Osaka", "06"); ("Tokyo", "03")]
```
 $\overline{a}$ ssoc  $\overline{a}$ 

```
# let rec assoc a = function
# (a', b) :: rest \rightarrow if a = a' then b else assoc a rest;;
Warning: this pattern-matching is not exhaustive.
Here is an example of a value that is not matched:
[]
  ..................function
     (a', b) :: rest -> if a = a' then b else assoc a rest..
val assoc : 'a -> ('a * 'b) list -> 'b = <fun>
# assoc "Osaka" city_phone;;
- : string = "06"
# assoc "Nara" city_phone;;
Exception: Match_failure ("", 124, 18).
```
### **5.4** Case Study:

```
(\qquad \qquad \qquad# let nextrand seed =
   # let a = 16807.0 and m = 2147483647.0 in
   # let t = a *. seed
   # in t -. m *. floor (t / . m)# let rec randlist n seed tail =
   # if n = 0 then (seed, tail)
   # else randlist (n - 1) (nextrand seed) (seed::tail);;
   val nextrand : float -> float = <fun>
   val randlist : int -> float -> float list -> float * float list = <fun>
   # randlist 10 1.0 [];;
   - : float * float list =
   (2007237709.,
    [1458777923.; 1457850878.; 101027544.; 470211272.; 1144108930.; 984943658.;
     1622650073.; 282475249.; 16807.; 1.])
         (insertion sort)
```
 $\lt$   $\qquad \qquad$ 

```
# let rec insert (x : float) = function# (* Assume the second argument is already sorted *)
```
 $\frac{d}{dx}$  insert

```
# [] -> [x]
   # | (y :: rest) as 1 \rightarrow if x \leq y then x :: 1 else y :: (insert x rest);val insert : float -> float list -> float list = <fun>
   # insert 4.5 [2.2; 9.1];;
   - : float list = [2.2; 4.5; 9.1]
   h パターン i as h 変数 i
  as as \langle \ranglex :: y :: rest x :: 1 insert
   # let rec insertion_sort = function
   # [] -> []
   # | x :: rest -> insert x (insertion_sort rest);;
   val insertion_sort : float list -> float list = <fun>
           insert, insertion_sort
                                                     (quick sort) C.A.R.
Hoare (divide \text{ and }conquer)•<br>• <sub>Pa</sub>sa de Carto de Carto de Carto de Carto de Carto de Carto de Carto de Carto de Carto de Carto de Carto de Ca
  •<br>•<br>• マボットに対する大小で、おたつの集合に分割する大小で、
  • それぞれの部分集合にたいしてソートを行い,その結果を結合する.
   # let rec quick = function
   # [] -> []
   # | [x] -> [x]
   # | x :: xs -> (* x is the pivot *)
   # let rec partition left right = function
   # [] -> (quick left) @ (x :: quick right)
   # | y :: ys -> if x < y then partition left (y :: right) ys
   # else partition (y :: left) right ys
   # in partition [] [] xs;;
   val quick : 'a list -> 'a list = <fun>
\quad quick \qquad \qquad \text{append} \qquad \qquad \qquad \qquad(n-1) n \log ninsert_sort (snd (randlist 10000 1.0 []))
   quick (snd (randlist 10000 1.0 []))
(\texttt{snd} \hspace{2pt} )
```
# $5.5$

Exercise 5.1

1. [[]] 2. [[1; 3]; ["hoge"]] 3. [3] :: []  $4. 2 :: [3] :: [1]$ 5. [] :: [] 6.  $[(\text{fun } x \rightarrow x); (\text{fun } b \rightarrow \text{not } b)]$ **Exercise 5.2** sum\_list max\_list match null, hd, tl  $\mathtt{match}$ Exercise 5.3 1.  $n \t 0$ 2.  $($  ) roman  $(I = 1, V = 5, X = 10,$  $L = 50, C = 100, D = 500, M = 1000$  roman roman [(1000, "M"); (500, "D"); (100, "C"); (50, "L"); (10, "X"); (5, "V"); (1, "I")] 1984 =*⇒* "MDCCCCLXXXIIII"  $4, 9, 40, 90, 400, 900$ roman [(1000, "M"); (900, "CM"); (500, "D"); (400, "CD"); (100, "C"); (90, "XC"); (50, "L"); (40, "XL"); (10, "X"); (9, "IX"); (5, "V"); (4, "IV"); (1, "I")] 1984 =*⇒* "MCMLXXXIV"  $3.$ concat  $[0; 3; 4]; [2]; [5; 0]; [1] = [0; 3; 4; 2; 5; 0]$ 4. [a1; ...; an] [b1; ...; bn]  $[(a1, b1); \ldots; (an, bn)]$  $\verb|zip|$  ( よい.)

 $5.5.$  67

```
5. ( bool \qquad ) p p
             filter
      # let positive x = (x > 0);val positive : int -> bool = <fun>
      # filter positive [-9; 0; 2; 5; -3];;
      - : int list = [2; 5]
      # filter (fun l -> length l = 3) [[1; 2; 3]; [4; 5]; [6; 7; 8]; [9]];;
      - : int list list = [[1; 2; 3]; [6; 7; 8]]
 6.(a) belong a s a s \blacksquare(b) intersect s1 s2 \quad s1 s2 \quad intersect
   (c) union s1 s2 s1 s2 0 union
   (d) diff s1 s2 s1 s2 diff
   \left((\lambda)Exercise 5.4 f, g and map f (map g l) map
             map (fun x \rightarrow ...) 1 ... ?
Exercise 5.5 forall, exists fold_right, map
Exercise 5.6 quick and \blacksquare and \blacksquare and \blacksquare and \blacksquare and \blacksquare l \blacksquare\quad \text{sorted} \quad \text{1}let rec quicker 1 sorted = ...
Exercise 5.7
                  x^2 + y^2 = r(x, y) ( x \ge y \ge 0)
                     square \, r = 48612265 \t 32個の解があるそうです.)
Exercise 5.8 map
(
) map  map )を定義せよ.(ヒント: 末尾再帰的 (iterative) な関数を使う.)
```
# **6**章 レコード型**/**ヴァリアント型とその応用  $\rm C$  $(\text{struct})$  (union)  $(\text{union})$ (Objective Caml )  $6.1$  $(\text{field})$  $\mathbf n$ ame  $\mathop{\mathrm{id}}$  id  $\mathop{\mathrm{type}}$ # type student = {name : string; id : int};; *type student = { name : string; id : int; }*

student が新しい型の識別子である.一般的には,各フィールドに格納される値の型をフィールド名 とともに並べ,{} で囲むことでレコード型を示す. type *h* 型名 *i* = {*h* フィールド名1*i* : *h* <sup>1</sup>*i*; ...; *h* フィールド名*ni* : *h <sup>n</sup>i*} {*h* フィールド名1*i* = *h* <sup>1</sup>*i*; ...; *h* フィールド名*ni* = *h <sup>n</sup>i*} で構成することができる.<sup>1</sup> # let st1 = {name = "Taro Yamada"; id = 123456};; *val st1 : student = {name = "Taro Yamada"; id = 123456}* {*h* フィールド名1*i* = *h* パターン1*i*; ...; *h* フィールド名*ni* = *h* パターン*ni*} <sup>1</sup>最後の *<sup>h</sup> <sup>n</sup><sup>i</sup> <sup>h</sup> <sup>n</sup><sup>i</sup>* の後に ; をつけてもよい.

# let string\_of\_student {name = n; id = i} = n  $\hat{ }$  "'s ID is "  $\hat{ }$  string\_of\_int i;; *val string\_of\_student : student -> string = <fun>* # string\_of\_student st1;; *- : string = "Taro Yamada's ID is 123456"* または *h* レコード *i*.*h* フィールド名 *i* という形で *h* レコード *i* から *h* フィールド名 *i* に対応する要素 # let string\_of\_student st = st.name ^ "'s ID is " ^ string\_of\_int st.id;; *val string\_of\_student : student -> string = <fun>* {*\ i i i i i i i i i i i i i i i i i i i i i i i i i i i i i i i i i i i i*  $\langle \quad \mathbf{n} \rangle = \langle \quad \mathbf{n} \rangle; \dots; \langle \quad \mathbf{n} \rangle = \langle \quad \mathbf{n} \rangle.$ # type teacher = {tname : string; room : string; ext : int};; *type teacher = { tname : string; room : string; ext : int; }* # let t1 = {tname = "Atsushi Igarashi"; room = "140"; ext = 4953};; *val t1 : teacher = {tname = "Atsushi Igarashi"; room = "140"; ext = 4953}* # let  $t2 = \{t1 \text{ with room} = "142" \};$ *val t2 : teacher = {tname = "Atsushi Igarashi"; room = "142"; ext = 4953}*  $\text{with}$  $t1$  room  $t2$  $# t1$ : *- : teacher = {tname = "Atsushi Igarashi"; room = "140"; ext = 4953}* t1  $t2$  $\{ \ldots \}$ let f  $(x : \{name : string; id : int\}) = ...$ type student\_teacher = {s : {name : string; id : int}; t : {tname : string; room : string; ext : int}};; # type student\_teacher =  $\{s : student; t : teacher\};$ *type student\_teacher = { s : student; t : teacher; }*

 $70$  6  $/$ 

```
# let st = \{s = \{name = "Taro Yamada"; id = 123456}; t = t1};val st : student_teacher =
    {s = {name = "Taro Yamada"; id = 123456};
     t = {tname = "Atsushi Igarashi"; room = "140"; ext = 4953}}
型名/フィールド名についての注意・名前空間について 型名・フィールド名に使用できるのは変数
\tt type# type foo = {name : bool};;
   type foo = { name : bool; }
name reaches and the student student \alphaname \overline{\mathbf{r}}# {name = "Ichiro Suzuki"; id = 51};;
     {name = "Ichiro Suzuki"; id = 51};;
           ^^^^^^^^^^^^^^^
   This expression has type string but is here used with type bool
   # st1.name;;
    st1.name;;
    ^^^
   This expression has type student but is here used with type foo
                                   (name space)
```
# **6.2**

- $4$ • 2000 and 2000 and 2000 and 2000 and 2000 and 2000 and 2000 and 2000 and 2000 and 2000 and 2000 and 2000 and 2000 and 2000 and 2000 and 2000 and 2000 and 2000 and 2000 and 2000 and 2000 and 2000 and 2000 and 2000 and 2000 •  $4, 9$ *•* 長方形は長辺と短辺の長さで大きさ・形が決まる. •<br>• エカルト <sub>→</sub> エカルト <sub>→</sub> エカルト → エカルト → エカルト → エカルト → エカルト → エカルト
	- (2, 4) 4
	- *•* さらに悪いことに,7 という整数は,円も正方形も表しうる

 $72$  6  $/$  $($ ) examples that  $\Gamma$  $((2, 4) \ 8)$   $((2, 4) \ 8)$ # type figure = # Point # | Circle of int # | Rectangle of int \* int # | Square of int;; *type figure = Point | Circle of int | Rectangle of int \* int | Square of int* type type figure **contracts**  $\mathbf{F}$ Circle, Rectangle, Square  $(constructor)$  $\delta$  $\delta$  of  $\delta$  $\begin{pmatrix} 0 & 0 & 0 \\ 0 & 0 & 0 \\ 0 & 0 & 0 \\ 0 & 0 & 0 \\ 0 & 0 & 0 \\ 0 & 0 & 0 \\ 0 & 0 & 0 \\ 0 & 0 & 0 \\ 0 & 0 & 0 \\ 0 & 0 & 0 \\ 0 & 0 & 0 \\ 0 & 0 & 0 \\ 0 & 0 & 0 \\ 0 & 0 & 0 & 0 \\ 0 & 0 & 0 & 0 \\ 0 & 0 & 0 & 0 \\ 0 & 0 & 0 & 0 \\ 0 & 0 & 0 & 0 \\ 0 & 0 & 0 & 0 & 0 \\ 0 & 0 & 0 & 0 & 0 \\ 0 & 0 &$ # let  $c =$  Circle 3;; *val c : figure = Circle 3* # let figs = [Point; Square 5; Rectangle (4, 5)];; *val figs : figure list = [Point; Square 5; Rectangle (4, 5)]*  $match$ *h* コンストラクタ *i h* パターン *i* という形で,コンストラクタが適用された値が *h* パターン *i* にマッチすることになる.*h* パターン *i* # let area = function # Point -> 0 # | Circle r -> r \* r \* 3 (\* elementary school approximation :-) \*) # | Rectangle (lx, ly) -> lx \* ly # | Square  $1 \rightarrow 1 * 1$ ;; *val area : figure -> int = <fun>* function  $(5)$ # area c;; *- : int = 27* # map area figs;; *- : int list = [0; 25; 20]*
$($ # let enclosing\_square = function # Point -> Square 1 # | Circle  $r \rightarrow$  Square  $(r * 2)$ # | Rectangle  $($ , 1) | Square 1 -> Square 1;; *val enclosing\_square : figure -> figure = <fun>* Rectangle  $($ , 1) | Square 1 or *h* パターン1*i* | *h* パターン2*i*  $( \ )$  ( ) (  $\hspace{2cm}$  ->  $\hspace{2cm}$  ) / 二つの図形が相似であるかを判定する関数である.or パターンと,組の利用法に注意. # let similar x y = # match (x, y) with # (Point, Point) | (Circle \_, Circle \_) | (Square \_, Square \_) -> true # | (Rectangle (l1, l2), Rectangle (l3, l4)) -> (l3 \* l2 - l4 \* l1) = 0  $\sharp$  | \_ -> false;; *val similar : figure -> figure -> bool = <fun>* # similar (Rectangle (2, 4)) (Rectangle (1, 2));; *- : bool = true* 1.  $\qquad \qquad \qquad (\_)$ 

2.  $(A...Z, a...Z, 0...9)$  (')

 $6.3$ 

 $Pascal, C, C++$  (enum )

# type color = Black | Blue | Red | Magenta | Green | Cyan | Yellow | White;; *type color = Black | Blue | Red | Magenta | Green | Cyan | Yellow | White*

場合分けをかかなければならないが,いくつかの場合で処理が共通している場合には **or** パターン

 $74$  6  $/$ enum  $C$  $($ ) and  $8$ # let reverse = function # Black -> White | Blue -> Yellow | Red -> Cyan | Magenta -> Green # | Green -> Magenta | Cyan -> Red | Yellow -> Blue | White -> Black;; *val reverse : color -> color = <fun>* **bool**  $\Box$   $\Box$ type bool =  $true$  | false if match

if  $\langle \begin{array}{c} 1 \end{array} \rangle$  then  $\langle \begin{array}{c} 2 \end{array} \rangle$  else  $\langle \begin{array}{c} 3 \end{array} \rangle$ *∼* match  $\langle \begin{array}{c} 1 \end{array}$  with true ->  $\langle \begin{array}{c} 2 \end{array}$  | false ->  $\langle \begin{array}{c} 3 \end{array}$ 

 $\tt type$  bool

```
\delta
```
*•* ゼロは自然数である. • **1** 1 大きい数は  $\mathbf 1$ # type nat = Zero | OneMoreThan of nat;; *type nat = Zero | OneMoreThan of nat* # let zero = Zero and two = OneMoreThan (OneMoreThan Zero);; *val zero : nat = Zero val two : nat = OneMoreThan (OneMoreThan Zero)* **•**  $n$  *n*  $n$ •  $m$  1  $n$   $m$   $n$  1 # let rec add m n = # match m with Zero -> n | OneMoreThan m' -> OneMoreThan (add m' n);; *val add : nat -> nat -> nat = <fun>* # add two two;; *- : nat = OneMoreThan (OneMoreThan (OneMoreThan (OneMoreThan Zero)))*  $\zeta = \zeta \zeta + \zeta \zeta$ 

OneMoreThan cons ... the construction of the construction of the construction of the construction of the construction of the construction of the construction of the construction of the construction of the construction of t

```
6.3. 75
```

```
# type intlist = INil | ICons of int * intlist;;
   type intlist = INil | ICons of int * intlist
(\mathbf{and}# type fl_str_list = FNil | FCons of float * str_fl_list
  # and str_fl_list = SNil | SCons of string * fl_str_list;;
  type fl_str_list = FNil | FCons of float * str_fl_list
  and str_fl_list = SNil | SCons of string * fl_str_list
  # let fslist = FCons (3.14, SCons ("foo", FCons (2.7, SNil)));;
  val fslist : fl_str_list = FCons (3.14, SCons ("foo", FCons (2.7, SNil)))
\overline{2})# let rec length_fs = function
  # FNil -> 0
  # | FCons (_, rest_sf) -> 1 + length_sf rest_sf
  # and length_sf = function
  # SNil -> 0
  # | SCons (_, rest_fs) -> 1 + length_fs rest_fs;;
  val length_fs : fl_str_list -> int = <fun>
  val length_sf : str_fl_list -> int = <fun>
  # length_fs fslist;;
   - : int = 3
              intlist stringlist
  • 末端を表すコンストラクタ
       • ...list
                                           Objective Caml
(# type 'a list = Nil | Cons of 'a * 'a list;;
   type 'a list = Nil | Cons of 'a * 'a list
\alpha 'a \alpha# type 'a option = None | Some of 'a;;
  type 'a option = None | Some of 'a
典型的には None が例外的な「答えがない」値を表し,正常に計算が行われた場合に Some v という
\nabla v (\text{Java}, \text{C} null \text{NULL}(1) ocaml \sim
```
 $76$  6  $/$ 

 $\Box$ 

| type | \n $\begin{pmatrix}\n \frac{1}{11} & \cdots & \frac{1}{11} \\  \frac{1}{11} & \frac{1}{11} & \cdots & \frac{1}{11} \\  \frac{1}{11} & \cdots & \frac{1}{11} & \cdots & \frac{1}{11} \\  \frac{1}{11} & \cdots & \frac{1}{11} & \cdots & \frac{1}{11} \\  \frac{1}{11} & \cdots & \frac{1}{11} & \cdots &$ |
|------|----------------------------------------------------------------------------------------------------|
|------|----------------------------------------------------------------------------------------------------|

# 6.4 Case Study:

(*tree*)  $($  $(node)$  0  $(child\ node)$  $(root)$   $(root)$  $(n-1)$  *n*  $n=1$ • (<sub>2</sub>) (according to the leaf to the leaf to the leaf to the leaf to the leaf to the leaf to the leaf to the leaf to the leaf to the leaf to the leaf to the leaf to the leaf to the leaf to the leaf to the leaf to the leaf • **•** left right Objective Caml # type 'a tree = Lf | Br of 'a \* 'a tree \* 'a tree;; *type 'a tree = Lf | Br of 'a \* 'a tree \* 'a tree* Lf  $\text{Br}$  ( /branch) tree  $($  $\big)$ a Ä Ä Ä Ä Ä Ä Ä ? ? ? ? ? ? ? ? b  $\overline{\phantom{a}}$  $\overline{\phantom{a}}$  $\overline{\phantom{a}}$  $\overline{\phantom{a}}$  $\overline{\phantom{a}}$ ¡ ¡ c  $\overline{\phantom{a}}$ ¡ ¡ ¡  $\overline{\phantom{a}}$ ¡ ¡ ¡  $\ddot{\phantom{0}}$  $\overline{\phantom{0}}$  $\overline{\phantom{0}}$  $\overline{\phantom{0}}$  $\overline{ }$  $\overline{ }$  $\overline{\phantom{0}}$  $\overline{ }$ d e f # let chartree = Br  $('a', Br ('b', Br ('d', Lf, Lf), Lf),$ # Br ('c', Br ('e', Lf, Lf), Br ('f', Lf, Lf)));; *val chartree : char tree = Br ('a', Br ('b', Br ('d', Lf, Lf), Lf), Br ('c', Br ('e', Lf, Lf), Br ('f', Lf, Lf)))*

```
Br (., Lf, Lf)(# let rec size = function
   # Lf -> 0
   # | Br (_, left, right) -> 1 + size left + size right;;
   val size : 'a tree -> int = <fun>
   # let rec depth = function
   # Lf -> 0
   # | Br (_, left, right) -> 1 + max (depth left) (depth right);;
   val depth : 'a tree -> int = <fun>
            t size(t) < 2^{depth(t)} - 1size(t) = 2^{depth(t)} - 1(complete binary tree)
   # let comptree = Br(1, Br(2, Br(4, Lf, Lf)),# Br(5, Lf, Lf)),
   # Br(3, Br(6, Lf, Lf),
   # Br(7, Lf, Lf)));;
   val comptree : int tree =
     Br (1, Br (2, Br (4, Lf, Lf), Br (5, Lf, Lf)),
     Br (3, Br (6, Lf, Lf), Br (7, Lf, Lf)))
3# size comptree;;
   - : int = 7
   # depth comptree;;
   - : int = 3
                                                      (preorder),(inorder) (postorder)
   # let rec preorder = function
   # Lf -> []
   # | Br (x, left, right) -> x :: (preorder left) @ (preorder right);;
   val preorder : 'a tree -> 'a list = <fun>
   # preorder comptree;;
   - : int list = [1; 2; 4; 5; 3; 6; 7]
   # let rec inorder = function
   # Lf -> []
   # | Br (x, left, right) -> (inorder left) @ (x :: inorder right);;
   val inorder : 'a tree -> 'a list = <fun>
   # inorder comptree;;
   - : int list = [4; 2; 5; 1; 6; 3; 7]
```
 $78$  6  $/$ 

```
# let rec postorder = function
   # Lf \rightarrow []
   # | Br (x, left, right) -> (postorder left) @ (postorder right) @ [x];;
   val postorder : 'a tree -> 'a list = <fun>
   # postorder comptree;;
   - : int list = [4; 5; 2; 6; 7; 3; 1]
 この定義は、この定義は、この定義は、この定義は、その定義は、その定義は、この定義は、この定義は、この定義は、この定義は、この定義は、この定義は、この定義は、この定義は、この定義は、この定義は、この定義は、この定義は、この
(\text{cons}) (
\overline{\phantom{a}}# let rec preord t l =
   # match t with
   # Lf -> l
   # | Br(x, left, right) -> x :: (preord left (preord right 1));;
   val preord : 'a tree -> 'a list -> 'a list = <fun>
   # preord comptree [];;
   - : int list = [1; 2; 4; 5; 3; 6; 7]
                  (binary search tree)
   Br (4, Br (2, Lf, Br (3, Lf, Lf)), Br (5, Lf, Lf))
   Br (3, Br (2, Br (4, Lf, Lf), Lf), Br (5, Lf, Lf))
 \texttt{mem} add \texttt{a}# let rec mem t x =# match t with
   # Lf -> false
   # | Br (y, left, right) ->
   # if x = y then true
   # else if x < y then mem left x else mem right x
   # let rec add t x =# match t with
   # Lf \rightarrow Br (x, Lf, Lf)# | (Br (y, left, right) as whole) ->
   # if x = y then whole
   # else if x < y then Br(y, add left x, right) else Br(y, left, add right x);;
   val mem : 'a tree -> 'a -> bool = <fun>
   val add : 'a tree -> 'a -> 'a tree = <fun>
```
• *• • false*, the construction of the construction  $\mathbf{B}$  and  $\mathbf{B}$  and  $\mathbf{B}$  and  $\mathbf{B}$  and  $\mathbf{B}$  and  $\mathbf{B}$  and  $\mathbf{B}$  and  $\mathbf{B}$  and  $\mathbf{B}$  and  $\mathbf{B}$  are  $\mathbf{B}$  and  $\mathbf{B}$  and  $\mathbf{B}$  • *true*  $\bullet$ whole  $\mathbb{R}^n$ 

# 6.5 Case Study:

 $(+)$ unit two discusses and type type type  $\sim$ # type 'a seq = Cons of 'a \* (unit -> 'a seq);; *type 'a seq = Cons of 'a \* (unit -> 'a seq)* seq list tree Cons  $\delta$  and  $\delta$   $\delta$  tail  $\delta$ from  $n = 1$ # let rec from  $n = Cons(n, fun () \rightarrow from (n + 1));$ ; *val from : int -> int seq = <fun>* fun ()  $\rightarrow$  fun ()  $\rightarrow$  ... tail let rec list\_from  $n = n$  :: list\_from  $(n + 1)$ list\_from  ${\bf from} \hspace{1.5cm}(thunk)$  $(\overline{\phantom{a}})$   $\overline{\phantom{a}}$  80 6 6  $/$ 

```
# let head (Cons (x, 0) = x;
  val head : 'a seq -> 'a = <fun>
  # let tail (Cons (, f)) = f ();;
  val tail : 'a seq -> 'a seq = <fun>
  # let rec take n s =
  # if n = 0 then [] else head s :: take (n - 1) (tail s);;
  val take : int -> 'a seq -> 'a list = <fun>
  # take 10 (from 4);;
  - : int list = [4; 5; 6; 7; 8; 9; 10; 11; 12; 13]
\text{tail} ()
match
```
 $\mathtt{take}$ 

# let rec mapseq  $f$  (Cons  $(x, tail)$ ) = # Cons (f x, fun () -> mapseq f (tail ()));; *val mapseq : ('a -> 'b) -> 'a seq -> 'b seq = <fun>* # let reciprocals = mapseq (fun x  $\rightarrow$  1.0 /. float\_of\_int x) (from 2);; *val reciprocals : float seq = Cons (0.5, <fun>)* # take 5 reciprocals;; *- : float list = [0.5; 0.333333333333333315; 0.25; 0.2; 0.166666666666666657]*

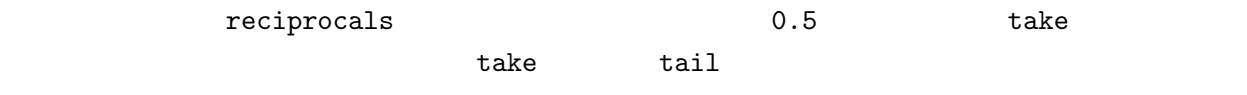

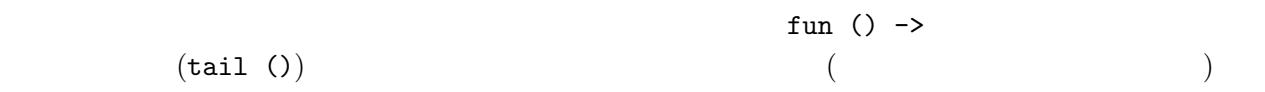

 $\overline{2}$ 

•  $2 \t 2$  $(3, 4, 5, ...)$  2  $(4, 6, 8, ...)$ 

 $map$ 

- 
- 3  $\sim$  3  $\sim$  3
- $(5, 7, 9, ...)$  3  $(9, 15, ...)$
- *•* 残った数字列の先頭 5 は素数である.
- *•* 以下同様

 $\mathbf{seq}$ 

 $n \longrightarrow 3$ 

let rec sift  $n \ldots = \ldots;$ ;

6.6.  $81$ 

# let rec sieve (Cons  $(x, f)$ ) = Cons  $(x, fun$  () -> sieve (sift x  $(f())$ );; *val sieve : int seq -> int seq = <fun>* # let primes = sieve (from 2);; *val primes : int seq = Cons (2, <fun>)* # take 20 primes;; *- : int list = [2; 3; 5; 7; 11; 13; 17; 19; 23; 29; 31; 37; 41; 43; 47; 53; 59; 61; 67; 71]* # let rec nthseq n  $(Cons(x, f)) =$ # if  $n = 1$  then x else nthseq  $(n - 1)$   $(f())$ ;; *val nthseq : int -> 'a seq -> 'a = <fun>* # nthseq 1000 primes;; *- : int = 7919*

### **6.6** 練習問題

**Exercise 6.1**  $\qquad \qquad \text{loc\_fig} \qquad \qquad xy$  $\overline{a}$ Rectangle  $(x, y)$  x  $(x, y)$ overlap type  $loc\_fig = {x : int; y : int; fig : figure};$ **Exercise 6.2** nat  $int$  int  $int$  int  $int$ <sub>of\_nat, nat</sub> mul nat  $(0 - n = 0)$  monus ( $($ mul, monus  $*, -$  and  $n$ **Exercise 6.3** monus  $0-n$   $(n>0)$  None nat -> nat -> nat option minus **Exercise 6.4** n  $\alpha$  n  $\alpha$   $\beta$ **Exercise 6.5** preord 2000 preord 2000 preord 2000 preord 2000 preord 2000 prediction and postord 2000 preord 2000 preord 2000 prediction  $\frac{1}{2}$  and  $\frac{1}{2}$  and  $\frac{1}{2}$  and  $\frac{1}{2}$  and  $\frac{1}{2}$  and  $\frac{1}{2}$  and **Exercise 6.6** 2008 **2.2 Text Exercise 6.6** # reflect comptree;; *- : int tree = Br (1, Br (3, Br (7, Lf, Lf), Br (6, Lf, Lf)), Br (2, Br (5, Lf, Lf), Br (4, Lf, Lf)))*  $t$  $preorder(reflect(t)) = ?$  $inorder(reflect(t)) = ?$  $postorder(reflect(t)) = ?$ 

82 6 6  $/$ 

#### Exercise 6.7

# type arith =

```
# Const of int | Add of arith * arith | Mul of arith * arith;;
    type arith = Const of int | Add of arith * arith | Mul of arith * arith
    # (* exp stands for (3+4) * (2+5) *)
    # let exp = Mul (Add (Const 3, Const 4), Add (Const 2, Const 5));;
    val exp : arith = Mul (Add (Const 3, Const 4), Add (Const 2, Const 5))
                            string_of_arity,(i_{11} \times \cdots \times i_{1n_1}) + \cdots +(i_{m1} \times \cdots \times i_{mn_m}) expand
    # string_of_arith exp;;
    - : string = "((3+4)*(2+5))"
    # string_of_arith (expand exp);;
    - : string = "(((3*2)+(3*5))+((4*2)+(4*5)))"
( arith ) string_of_arith (何も工夫していない.)
Exercise 6.8 1, 2, 3, 4
\mathbf{add}Exercise 6.9 \qquad \qquad sift \qquad \qquad \qquad + 3000i
Exercise 6.10 ('a, 'b) sum \alpha \beta# type ('a, 'b) sum = Left of 'a | Right of 'b;;
    type ('a, 'b) sum = Left of 'a | Right of 'b
    # let float_of_int_or_float = function
    # Left i -> float_of_int i
    # | Right f \rightarrow f;;
    val float_of_int_or_float : (int, float) sum -> float = <fun>
    # float_of_int_or_float (Right 3.14);;
    - : float = 3.14
    # float_of_int_or_float (Left 2);;
    - : float = 2.
  1. 'a * ('b, 'c) sum \rightarrow ('a * 'b, 'a * 'c) sum
  2. (\lambda a, \lambda b) sum * (\lambda c, \lambda d) sum -> ((\lambda a * \lambda c, \lambda b * \lambda d) sum, (\lambda a * \lambda d, \lambda b * \lambda c) sum) sum
  3. ('a \rightarrow 'b) * ('c \rightarrow 'b) \rightarrow ('a, 'c) sum \rightarrow 'b4. ((a, 'b) \text{ sum } -> c) -> (a -> c) * (b -> c)5. ('a \rightarrow 'b, 'a \rightarrow 'c) \text{ sum } \rightarrow ('a \rightarrow ('b, 'c) \text{ sum})
```
本章は Objective Caml に備わっている副作用を伴う機能を概観する。Objective Caml プログラム

print\_string # print\_string "Hello, World!\n";; *Hello, World! - : unit = ()*  $\left(\begin{array}{c}\right.\end{array}$  $($   $)$ **unit**  $(Objective Caml)$  $($ read\_line () # read\_line ();;<br>foo  $\Leftarrow$ foo  $\Leftarrow$ *- : string = "foo"* read\_line ()

# **7.1** *Fig. CONSTITUTE: 1*  $\theta$  *CONSTITUE: 1* $\theta$ *CONSTITUE: 1* $\theta$ *CONSTITUE: 1* $\theta$ *CONSTITUE: 1* $\theta$ *CONSTITUE: 1* $\theta$ *CONSTITUE: 1* $\theta$ *CONSTITUE: 1* $\theta$ *CONSTITUE: 1* $\theta$ *CONSTITUE: 1* $\theta$ *CO*

 $\text{Objective}$ Caml (*references*) (*mutable records*) (*array*)  $7.1.1$  $\begin{array}{lcl} \text{Objective Caml} & \multicolumn{2}{c}{\text{C}}\\ \end{array}$ 

よってその内容を書き換えることができる.*t* 型の値への参照値は *t* ref 型が与えられる.

```
ref and ref and ref and ref and ref and ref and r(\Box{\tt read\_line} \hspace{2.5cm} \hspace{2.5cm※照明された道路では「その後には前置オペレータ ! その後には前置オペレータ ! その後には前置
   \langle \quad 1 \rangle \quad : = \langle \quad 2 \rangle\langle \quad 1 \rangle \langle \quad 2 \rangle tref t
() (# let p = ref 5 and q = ref 2;;
   val p : int ref = {contents = 5}
   val q : int ref = {contents = 2}
   # (!p, !q);;
   - : int * int = (5, 2)
   # p := !p + !q;;
   - : unit = ()
   # (!p, !q);;
   - : int * int = (7, 2)
式は左辺のアドレスの内容を右辺の値で書き換える.! が必要なのも,この区別をはっきりさせるも
\rm C \qquad \qquad i = j \qquad \qquad i\dot{J} j \dot{J}# let reflist = [p; q; p];val reflist : int ref list = [{contents = 7}; {contents = 2}; {contents = 7}]
   # p := 100;;
   - : unit = ()
   # reflist;;
   - : int ref list = [{contents = 100}; {contents = 2}; {contents = 100}]
        \begin{array}{ccc} \text{reflist} & 3 & \text{if} & \text{reflist} \\ \end{array}((aliasing)\rm C# let refp = ref p and refq = ref q;;
   val refp : int ref ref = {contents = {contents = 100}}
   val refq : int ref ref = {contents = {contents = 2}}
   # !refq := !(!refp);;
   - : unit = ()
   # (!p, !q);;
   - : int * int = (100, 100)
```
## **7.1.2** 更新可能レコード

 $\text{with}$ Objective Caml

 $m$ utable  $m$ utable  $m$ utable  $n$ 

```
# type teacher = {name : string; mutable office : string};;
type teacher = { name : string; mutable office : string; }
# let t = \{name = "Igarashi"; \text{ office} = "140";;
val t : teacher = {name = "Igarashi"; office = "140"}
```

```
\langle \quad 1 \rangle \cdot \langle \quad \quad \rangle \leftarrow \langle \quad 2 \rangleという形で,h 1i の値であるレコードの h フィールド名 i フィールドの内容を h 2i で置換える.
# t.office <- "142";;
- : unit = ()
# t;;
- : teacher = {name = "Igarashi"; office = "142"}
```
**7.1.3** 配列

 $($  $t \qquad t$   $t$  array

$$
\begin{array}{ccccccccc}\n\begin{array}{ccccccc}\n\begin{array}{ccccccc}\n\begin{array}{ccccccc}\n\begin{array}{ccccccc}\n\begin{array}{ccccccc}\n\begin{array}{ccccccc}\n\begin{array}{ccccccc}\n\end{array} & & & \\
\langle & & & \\
\end{array} & & & & \\
\langle & & & & \\
\end{array} & & & & \\
\langle & & & & \\
\end{array} & & & & \\
\langle & & & & \\
\end{array} & & & & \\
\langle & & & & \\
\end{array} & & & & \\
\langle & & & & \\
\end{array} & & & & \\
\langle & & & & \\
\end{array} & & & & \\
\langle & & & & \\
\end{array} & & & & \\
\langle & & & & \\
\end{array} & & & & \\
\langle & & & & \\
\end{array} & & & & \\
\langle & & & & \\
\end{array} & & & & \\
\langle & & & & \\
\end{array} & & & & \\
\langle & & & & \\
\end{array} & & & & \\
\langle & & & & \\
\end{array} & & & & \\
\langle & & & & \\
\end{array} & & & & \\
\langle & & & & \\
\end{array} & & & & \\
\langle & & & & \\
\end{array} & & & & \\
\langle & & & & \\
\end{array}
$$

 $7.1.4$ 

4 **b**jective Caml 1et  $(\text{let } x = \ldots \ldots)$   $(x)$ 

Objective Caml

# let  $x = ref$  [];; *val x : 'a list ref = {contents=[]}*

```
x cons
  # (2 :: !x, true :: !x);;
  - : int list * bool list = ([2], [true])
  # x := [1];- : unit = ()
              true :: !x true [1] cons# true :: !x;;
??
\rm let and \rm ref# let (get, set) =
    let r = ref [] in
    ((fun () -> !r), (fun x \to r:=x));;
  val get : unit -> 'a list = <fun>
  val set : 'a list -> unit = <fun>
  # 1 :: get ();;
  - : int list = [1]
  # "abc" :: get ();;
  - : string list = ["abc"]
  # put ["abc"];;
  - : unit = ()
  # 1 :: get ();;
  ??
\rm \, letObjective Caml (Standard ML) (
\Gamma(• 変数
 • • • • \mathbb{R}• fun, function \qquad \qquad (let f x = ...ある.)
```
 $86$   $7$ 

#### $7.1.$  87

- コンストラクタを通しています。<br>- コンストラクタを値に適用したもの。
- Pref and  $\mathbf{r}$
- *•* if, match

 $ML$ 

#### 7.1.5 Case Study:

*- : int = 1*

Java to the state of the state  $\alpha$ 

 $\left( \begin{array}{c} \end{array} \right)$ 

```
Objective Caml
 (• ( ) x• expected by the set \epsilon• exercise to the set \overline{\phantom{a}}• +1 inc
\mathbf I is a function of \mathbf I# type pointI = {get: unit -> int; set: int -> unit; inc: unit->unit};;
   type pointI = { get : unit -> int; set : int -> unit; inc : unit -> unit; }
\alpha , \alpha# let p =# let x = ref 0 in
   # let rec this () =
   # {get= (fun () \rightarrow !x);
   # set= (fun newx -> x:=newx);
   # inc= (fun () -> (this ()).set ((this ()).get () + 1))} in
   # this ();;
   val p : pointI = {get = <fun>; set = <fun>; inc = <fun>}
   # p.get();;
   - : int = 0
   # p.inc();;
   - : unit = ()
   # p.get();;
```
88  $\,$ 

```
\mathop{\mathrm{inc}} set get \mathop{\mathrm{det}}\text{this}\mathtt{this} point I \mathtt{5}unit \rightarrow point I this ()
\mathsf{L}\mathsf{S}# let pointC x =
  # let rec this () =
  # {get= (fun () -> !x)};# set= (fun newx -> x:=newx);
  # inc= (fun () -> (this ()).set ((this ()).get () + 1))} in
  # this ();;
  val pointC : int ref -> pointI = <fun>
  # let new_point x = pointC (ref x);;
  val new_point : int -> pointI = <fun>
  # let p = new_point 2;;
  val p : pointI = {get = <fun>; set = <fun>; inc = <fun>}
  # p.inc(); p.get();;
   - : int = 3
  new_point
( and ) getcolor )Objective Caml
 17.2 制御構造
  # let x = print_string "Hello, " in
  # print_string "World!\n";;
  Hello, World!
   - : unit = ()
\mathbf x ( \mathbf x ) in
                      Objective Caml
  # let f \times y = 2 in
  # f (print_string "Hello, ") (print_string "World\n");;
   World
 1Objective Caml
```

```
Hello, - : int = 2
# (print_string "Hello, ", print_string "World\n");;
World
Hello, - : unit * unit = ((), ())
```
Objective Caml

 $\rm{let}$ 

Objective Caml

*h* <sup>1</sup>*i*; *h* <sup>2</sup>*i*; *· · ·*; *h <sup>n</sup>i*  $\langle \begin{array}{c} 1 \end{array} \rangle \qquad \langle \begin{array}{c} n \end{array} \rangle$  $\langle n-1 \rangle$ Objective Caml  $\langle i \rangle$   $(i < n)$  **unit** warning ()  $($ )  $($ 

```
1gnore 1
```

```
# ignore;;
    - : 'a -> unit = <fun>
    # let print_hello () = print_string "Hello, "; 0;;
    val print_hello : unit -> int = <fun>
    # print_hello (); print_string "World";;
    Characters 0-14:
    Warning: this expression should have type unit.
     print_hello (); print_string "World";;Hello, World- : unit = ()
    # ignore (print_hello ()); print_string "World\n";;
    Hello, World
    - : unit = ()
 while for while \mathbf{v}while \langle \quad_1 \rangle do \langle \quad_2 \rangle done
           \textbf{bool} \langle \begin{array}{ccc} 1 \end{array} \rangle false \langle \begin{array}{ccc} 2 \end{array} \rangle ()
       for
    for \langle \rangle = \langle \rangle_1 to \langle \rangle_2 do \langle \rangle_3 done
    for \langle \rangle = \langle \rangle_1 downto \langle \rangle_2 do \langle \rangle_3 done
\langle \quad \  1 \rangle \quad \langle \quad \  2 \rangle \qquad \qquad n,p \qquad \qquad \langle \quad \quad \rangle \qquad n,n+1,\ldots,p \; \text{(downto)}n, n - 1, \ldots, p) (3i 3i (3i) (3i)
\overline{z} ()
m while n = 1()
```

```
# let parrot () =# let s = ref "" in
# while (s := read_line (); !s <> ".") do
# print_string !s;
# print_endline !s;
# done;;
val parrot : unit -> unit = <fun>
```
#### print\_endline

# **7.3** 例外処理

```
(exception)
```
 $\overline{0}$ 

 $\overline{X}$ ) Objective Caml

 $2$ 

 $4 / 0$ 

```
# hd [];;
Exception: Match_failure ("", 66, 7).
# open_in "";;
Exception: Sys_error ": No such file or directory".
# print_string (string_of_int (4 / 0)); print_string "not printed";;
Exception: Division_by_zero.
```
Match, OS

 $Sys\_error, 0$  Division\_by\_zero,

Objective Caml

Objective Caml

### **7.3.1** exception raise

exception

# exception Foo;; *exception Foo*

raise

# raise Foo;; *Exception: Foo.*

90  $\,$ 

```
\mathtt{raise}}raise raise r# let f() = if raise Foo then raise Foo else 3;;
    val f : unit -> int = <fun>
         Sys_error
raise# exception Bar of int;;
    exception Bar of int
    # raise (Bar 2);;
    Exception: Bar 2.
 Objective Caml (raise ) exn
                                                              exception
exn extensive extensive extensive extensive extensive extensive extensive extensive extensive extensive extensive extensive extensive extensive extensive extensive extensive extensive extensive extensive extensive extensiv
    # let exnlist = [Bar 3; Foo];;
    val exnlist : exn list = [Bar 3; Foo]
    # let f = function<br># Foo \rightarrow 0Foo \rightarrow 0# | x -> raise x;;
    val f : exn -> int = <fun>
    # f Foo;;
    - : int = 0
    # f (Bar 4);;
    Exception: Bar 4.
                                                                    Invalid_argument,
Failure that the state of the state of the state of the state of the state of the state of the state of the state of the state of the state of the state of the state of the state of the state of the state of the state of t
\mathbb{N}{\tt ot\_found}\verb!End_of_file!\text{assoc} \qquad (5.3 \qquad \qquad) Objective Caml
    # let rec assoc a = function
    # [] -> raise Not_found
    # | (a', b) :: rest \rightarrow if a = a' then b else assoc a rest;;
    val assoc : 'a -> ('a * 'b) list -> 'b = <fun>
    # assoc "Osaka" city_phone;;
    - : string = "06"
    # assoc "Nara" city_phone;;
    Exception: Not_found.
                                                    invalid_arg, failwith
```

```
# failwith "foo";;
Exception: Failure "foo".
```
### **7.3.2** 例外の検知

 $\langle \text{try} \rangle$ 

try match try *h i* with  $\langle \quad 1 \rangle \rightarrow \langle 1 \rangle$ | ... |  $\langle n \rangle \rightarrow \langle n \rangle$ となる。まず、*h i* を評価し、例外が発生しなければその値を全体の値とする。評価途中で例外が

raise  $\langle i \rangle$  try

try  $\langle \rangle, \langle \frac{1}{n}, \ldots, \langle \frac{n}{n} \rangle$ 

# try 4 + 3 with Division\_by\_zero -> 9;; *- : int = 7* # try  $1 + (3 / 0)$  with Division\_by\_zero -> 9;; *- : int = 9* # try  $1 + (3 / 0)$  with Sys\_error s  $\rightarrow$  int\_of\_string s;; *Exception: Division\_by\_zero.* # let query\_city\_phone c = # try assoc c city\_phone with Not\_found -> "999";; *val query\_city\_phone : string -> string = <fun>* # query\_city\_phone "Osaka";; *- : string = "06"* # query\_city\_phone "Nara";; *- : string = "999"*

```
# let rec prod_list = function
# [] -> 1
# | n :: rest -> n * prod_list rest;;
val prod_list : int list -> int = <fun>
# prod_list [2; 3; 4];;
- : int = 24
# prod_list [4; 0; 2; 3; 4];;
- : int = 0
```
# $\overline{0}$  $0 \hspace{1.5cm} 0 \hspace{1.5cm} 0$

 $0 \hspace{1.5cm} 0 \hspace{1.5cm} 0$ 

```
# let rec prod_list = function
   # [] -> 1
   # | 0 :: _ -> 0
   # | n :: rest -> n * prod_list rest;;
   val prod_list : int list -> int = <fun>
0 \hspace{2.5cm} option 0# let rec prod_list_aux = function
   # [] -> Some 1
   # | 0 :: _ -> None
   # | n :: rest ->
   # (match prod_list_aux rest with None -> None | Some m -> Some (m * n));;
   val prod_list_aux : int list -> int option = <fun>
   # let prod_list 1 = match prod_list_aux 1 with None -> 0 | Some n -> n;;
   val prod_list : int list -> int = <fun>
   # prod_list [2; 3; 4];;
   - : int = 24
   # prod_list [4; 0; 2; 3; 4];;
   - : int = 0
\hspace{1cm}0\hspace{1cm}0\hspace{1cm}0\hspace{1.5cm}用して,None を返す代わりに例外を発生させるようにしたのが最後の定義である.
   # exception Zero_found;;
   exception Zero_found
   # let rec prod_list_aux = function
   # [] -> 1
   # | 0 :: _ -> raise Zero_found
   # | n :: rest -> n * prod_list_aux rest;;
   val prod_list_aux : int list -> int = <fun>
   # let prod_list 1 = try prod_list_aux 1 with Zero_found -> 0;;
   val prod_list : int list -> int = <fun>
   # prod_list_aux [2; 3; 4];;
   - : int = 24
   # prod_list_aux [4; 0; 2; 3; 4];;
   Exception: Zero_found.
   # prod_list [2; 3; 4];;
   - : int = 24
   # prod_list [4; 0; 2; 3; 4];;
   - : int = 0
```
## **7.4**  $\blacksquare$

Objective Caml print\_string

#### $7.4.$  93

print\_char, print\_string, print\_int, print\_float, print\_endline, print\_newline (and  $($ print prerr  $\blacksquare$  $(\hspace{1cm} ) \hspace{3cm} \texttt{read\_line}, \texttt{read\_int}, \texttt{read\_float}$ 

**Objective Caml** 

 $($ 

out\_channel

# (stdin, stdout, stderr);; *- : in\_channel \* out\_channel \* out\_channel = (<abstr>, <abstr>, <abstr>)*

input\_char, input\_line, output\_char, output\_string

 $open\_in$ 

close\_out, close\_in  $18$ 

**7.5 Objective Caml** 

 $\iota$  ; if  $\iota$  if  $\iota$  : if false then print\_string "a"; print\_string "b";;

(if false then print\_string "a"); print\_string "b";;

if false then print\_string "a"; print\_string "b" else ();;

 $($ ; if  $)$ else (a)  $if$   $if$ Objective Caml let, if, match, try, function, fun

if a then if b then c else d

Objective Caml in\_channel

 $\bf p=1$  open\_out,

 $7.6.$   $95$ 

```
if a then (if b then c else d)
\infmatch match try
   match e with
   A \rightarrow match e' with B \rightarrow ... | C \rightarrow ...
   | D \rightarrow \ldotsD match match powers of D match D match Dmatch e with
   A \rightarrow (match e' with B \rightarrow ... | C \rightarrow ...)
  | D \rightarrow \ldotstry | _2 -> try4(7.6 練習問題
Exercise 7.1 ref \alpha1type 'a ref = { mutable contents : 'a };;
ref, \qquad !, \qquad :=
Exercise 7.2 and \overline{z} 1 and \overline{z} incr \overline{z}# let x = ref 3;;
   val x : int ref = {contents = 3}
   # incr x;;
   - : unit = ()
   # !x;;
   - : int = 4
Exercise 7.3 funny_fact (rec)
   # let f = ref (fun y \rightarrow y + 1)# let funny_fact x = if x = 1 then 1 else x * (if (x - 1));;
   val f : (int -> int) ref = {contents = <fun>}
   val funny_fact : int -> int = <fun>
   # f := funny_fact;
   - : unit = ()
```
# funny\_fact 5;; *- : int = 120*

#### **Exercise 7.4** and the set of  $\mathbb{R}^n$

```
let fact\_imp n =let i = ref n and res = ref 1 in
    while (...) do
      ...;
      i := !i - 1done;
    ...;;
```
Exercise 7.5 fact Invalid\_argument

**Exercise 7.6** 7.1.4

 $true$   $1$ 

### Exercise 7.7

```
# type color = Blue | Red | Green | White;;
type color = Blue | Red | Green | White
# type cpointI = {cget: unit -> int;
# cset: int -> unit;
# cinc: unit->unit;
# getcolor: unit-> color};;
type cpointI = {
 cget : unit -> int;
 cset : int -> unit;
 cinc : unit -> unit;
 getcolor : unit -> color;
}
```
cget, cinc pointC

```
\mathtt{cset}
```

```
# let cpointC x col=
# let super = pointC x in
# let rec this =
# {cget= super.get;
# cset= (fun x -> super.set x; col := White);
# cinc= super.inc;
# getcolor = (fun () -> !col)} in
# this;;
val cpointC : int ref -> color ref -> cpointI = <fun>
# let new_cpoint x col = cpointC (ref x) (ref col);;
val new_cpoint : int -> color -> cpointI = <fun>
```
 $96$   $7$ 

```
# let cp = new_cpoint 0 Red;;
val cp : cpointI =
  {cget = <fun>; cset = <fun>; cinc = <fun>; getcolor = <fun>}
# cp.cinc();;
- : unit = ()
# cp.cget();;
- : int = 1
# cp.getcolor();;
- : color = Red
```
 $\c{circ}$ 

 $Cinc$ 

 $($  super.get  $)$  $($ : pointC  $)$ # let pointC x this () = #  ${get= (fun () -> !x)};$  $\#$  set= (fun newx -> x:=newx); # inc= (fun () -> (this ()).set ((this ()).get () + 1)) };; *val pointC : int ref -> (unit -> pointI) -> unit -> pointI = <fun>* # let new point  $x =$ # let x = ref x in # let rec this () = pointC x this () in  $#$  this  $();;$ *val new\_point : int -> pointI = <fun>* Exercise 7.8 change # let rec change = function  $\#$   $(\_ , 0)$  ->  $[]$  $\#$  | ((c :: rest) as coins, total) -> # if c > total then change (rest, total) # else c :: change (coins, total - c);; *Warning: this pattern-matching is not exhaustive. Here is an example of a value that is not matched: ([], 1) .................function (\_, 0) -> [] | ((c :: rest) as coins, total) -> if c > total then change (rest, total) else c :: change (coins, total - c).. val change : int list \* int -> int list = <fun>*  $($   $)$  coins total  $)$ # let us\_coins = [25; 10; 5; 1] # and gb\_coins = [50; 20; 10; 5; 2; 1];; *val us\_coins : int list = [25; 10; 5; 1] val gb\_coins : int list = [50; 20; 10; 5; 2; 1]* # change (gb\_coins, 43);; *- : int list = [20; 20; 2; 1]*

98  $\,$ 

```
# change (us_coins, 43);;
   - : int list = [25; 10; 5; 1; 1; 1]
   # change ([5; 2], 16);;
   Exception: Match_failure ("", 201, 17).
2... 部分を埋め,プログラムの説明を行え.
   let rec change = function
       (, 0) -> []
     | ((c :: rest) as coins, total) ->
        if c > total then change (rest, total)
        else
          (try
            c :: change (coins, total - c)
           with Failure "change" \rightarrow \ldots)
     |\quad -\rangle ...;;
Exercise 7.9 print_int stdout, output_string
Exercise 7.10
```
cp extension control  $\mathfrak{c}$ 

**8**章 単純なモジュールとバッチコンパイル

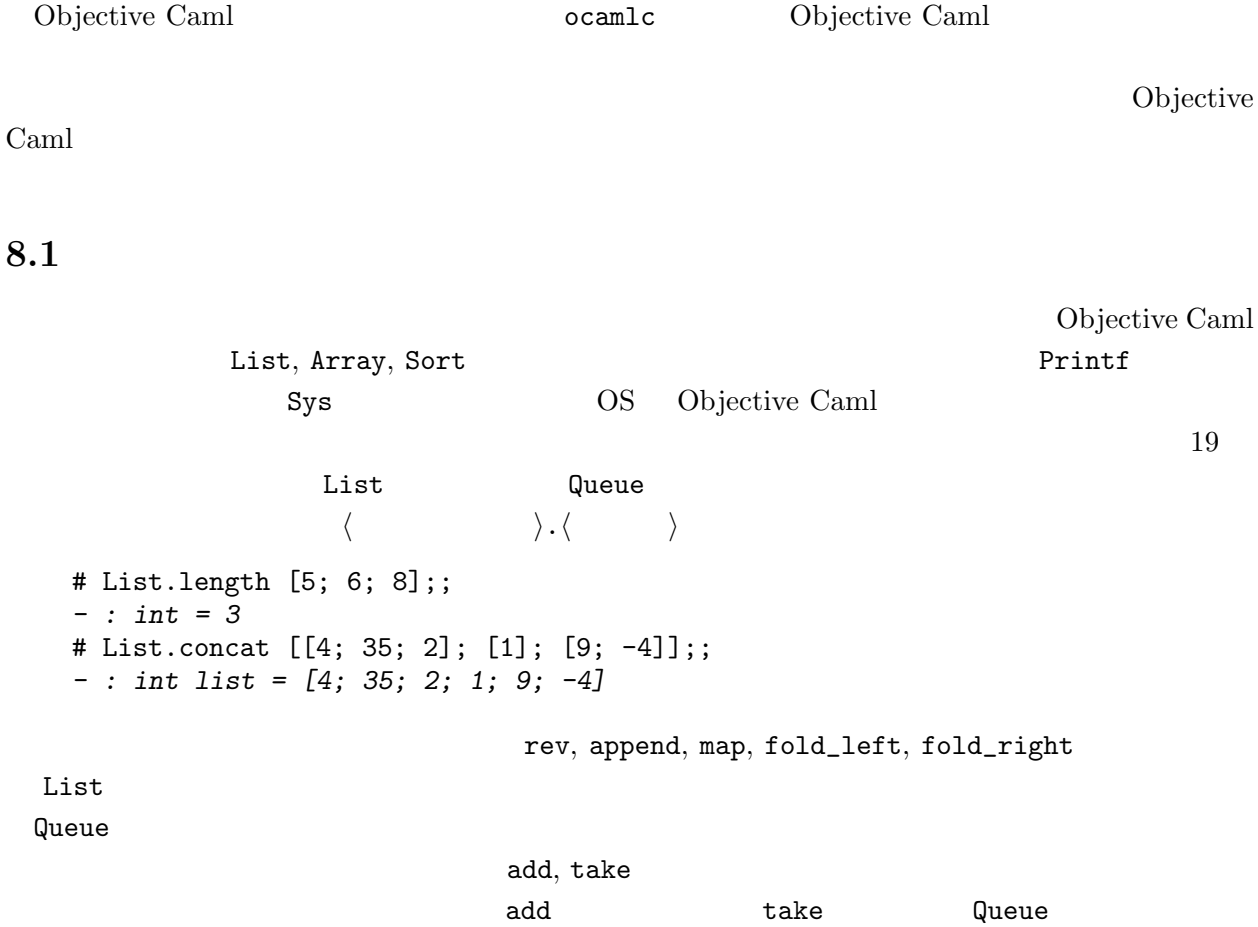

 ${\tt t}$ 

# let  $q =$  Queue.create ();; *val q : '\_a Queue.t = <abstr>* # Queue.add 1 q; Queue.add 2 q;; *- : unit = ()* # Queue.take q;; *- : int = 1* # Queue.take q;; *- : int = 2* # Queue.take q;; *Exception: Queue.Empty.*

'a Queue.t

Empty Queue

99

 $100 \hspace{3.5cm} 8$ 

open  $\mathcal{O}$ open  $\mathcal{O}$ 

```
# open List;;
 # length [3; 9; 10];;
  - : int = 3
open open \Box
```
**8.2** バッチコンパイラによる実行可能ファイルの生成

```
ocamlc 0bjective Caml ( ml)
   ocamlc -o ( \rightarrow / i \rightarrow / \rightarrow / としてコンパイラを 起動すると,h 出力ファイル名 i という実行可能なファイルが生成される. -o
a.out 2018
   igarashi@zither:text> cat hello.ml
   let = print_string "Hello, World!\n"
   igarashi@zither:text> ocamlc hello.ml
   igarashi@zither:text> a.out
   Hello, World!
   igarashi@zither:text> cat fact.ml
   let rec fact n =
     if n = 0 then 1 else n * fact (n - 1)let = print\_int (fact 10)
   igarashi@zither:text> ocamlc -o fact10 fact.ml
    igarashi@zither:text> ./fact10
   3628800igarashi@zither:text>
                                           let - = ...(C \t{min}\lambda\Omegabjective
Caml UNIX \simObjective Caml foo.ml
\Gammaoo \Gammafact.ml main.ml
   igarashi@zither:samples> cat fact.ml
   let rec fact n =
```

```
if n = 0 then 1 else n * fact (n - 1)igarashi@zither:samples> cat main.ml
  (* main.ml *)
  let =print_int (Fact.fact 10);
   print_newline();
main.ml Fact fact Fact.fact Books
  igarashi@zither:samples> ocamlc -o fact10 fact.ml main.ml
  igarashi@zither:samples> fact10
  3628800
-c\mathop{\text{cmi}} ) and \mathop{\text{cmi}}\big(\ldots cmo \ldots\ldotscmi ( .cmo
(\hspace{.1cm} ) \hspace{1.6cm} \texttt{main.ml} \hspace{2.5cm} .\texttt{cmo}igarashi@zither:samples> ocamlc -c fact.ml
  igarashi@zither:samples> ocamlc -c main.ml
  igarashi@zither:samples> ocamlc -o fact10 fact.cmo main.cmo
-\mathbf{i} -i \mathbf{j} -i \mathbf{k}igarashi@zither:samples> ocamlc -i -c fact.ml
```
val fact : int -> int

- [1] Guy Cousineau and Michel Mauny. *The Functional Approach to Programming*. Cambridge University Press, 1997. Caml Caml (  $)$
- [2] Matthias Felleisen and Daniel P. Friedman. *The Little MLer*. The MIT Press, 1998. ミングにおける再帰・型の概念を Standard ML を使って解説.内容は OCaml にも,ほぼそのま
- [3] Xavier Leroy, Damien Doligez, Jacques Garrigue, Didier Rémy, and Jérôme Vouillon. *The Objective Caml system release 3.06: Documentation and user's manual*, 2002. http://pauillac. inria.fr/caml/ocaml/htmlman/index.html.
- [4] Robin Milner, Mads Tofte, Robert Harper, and David MacQueen. *The Definition of Standard ML (Revised)*. The MIT Press, Cambridge, MA, 1997. Standard ML
- [5] L. C. Paulson. *ML for the Working Programmer*. Cambridge University Press, second edition, 1996. Standard ML
- [6] Jeffrey D. Ullman. *Elements of ML Programming*. Prentice Hall, ML97 edition, 1998. Standard  $ML$   $\qquad \qquad \ldots$
- [7] Standard ML. 5. 7.2001. Standard ML. 5. The Standard ML